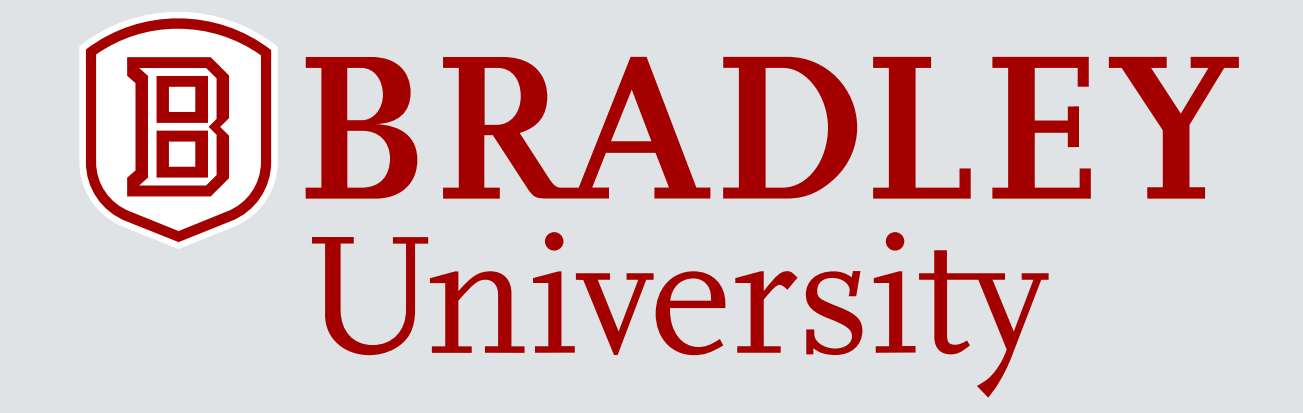

# **COOPERATIVE CONTROL OF HETEROGENEOUS MOBILE ROBOTS NETWORK**

Gregory Bock, Brittany Dhall, Ryan Hendrickson, & Jared Lamkin **Project Advisors:** Dr. Jing Wang & Dr. In Soo Ahn Department of Electrical and Computer Engineering April 26th, 2016

## <sup>2</sup> Outline

- I. Introduction
- II. E-puck Brittany
- III. Kilobot Jared
- IV. QBot 2 Ryan & Greg
- V. Summary & Conclusions

## I. Introduction

#### Objectives<sup>4</sup>

- Design and Experimental Validation of Cooperative Control Algorithms
	- Sensing/communication between robots
	- Implementation of local flocking control algorithms
	- Implementation of local formation control algorithms

#### Project Background

#### • Cooperative systems found in nature

- **Flock of birds**
- **School of fish**
- Swarm of insects

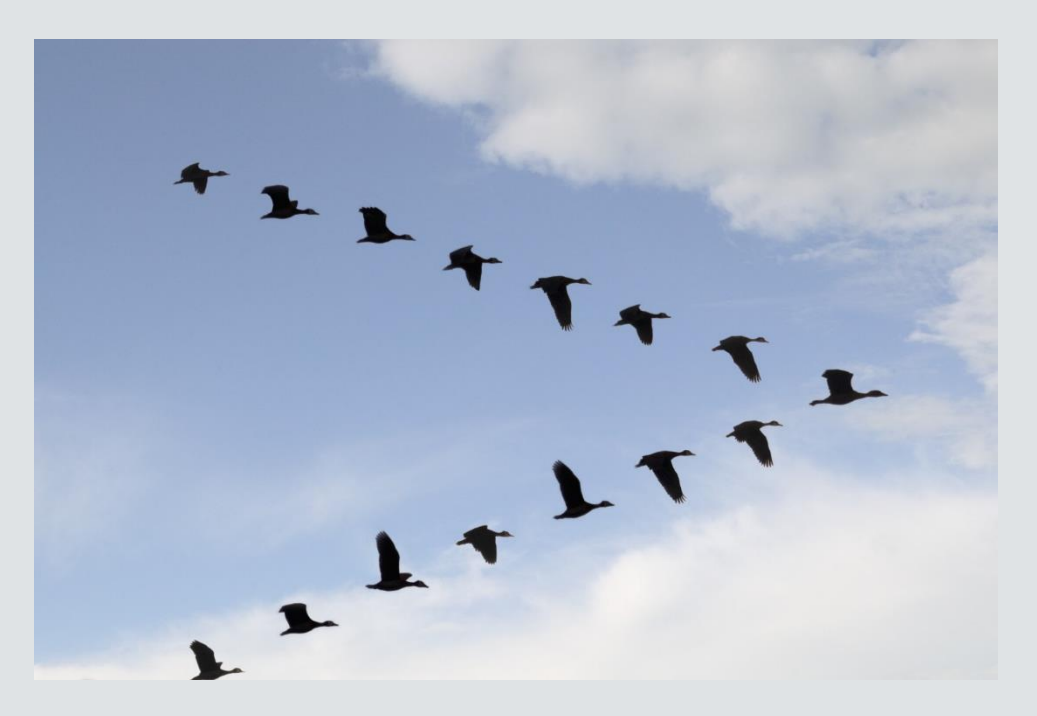

#### Possible Applications

#### • Cooperative systems found in engineering

- **Smart Grid**
- **Sensor Network**
- **Traffic Network**

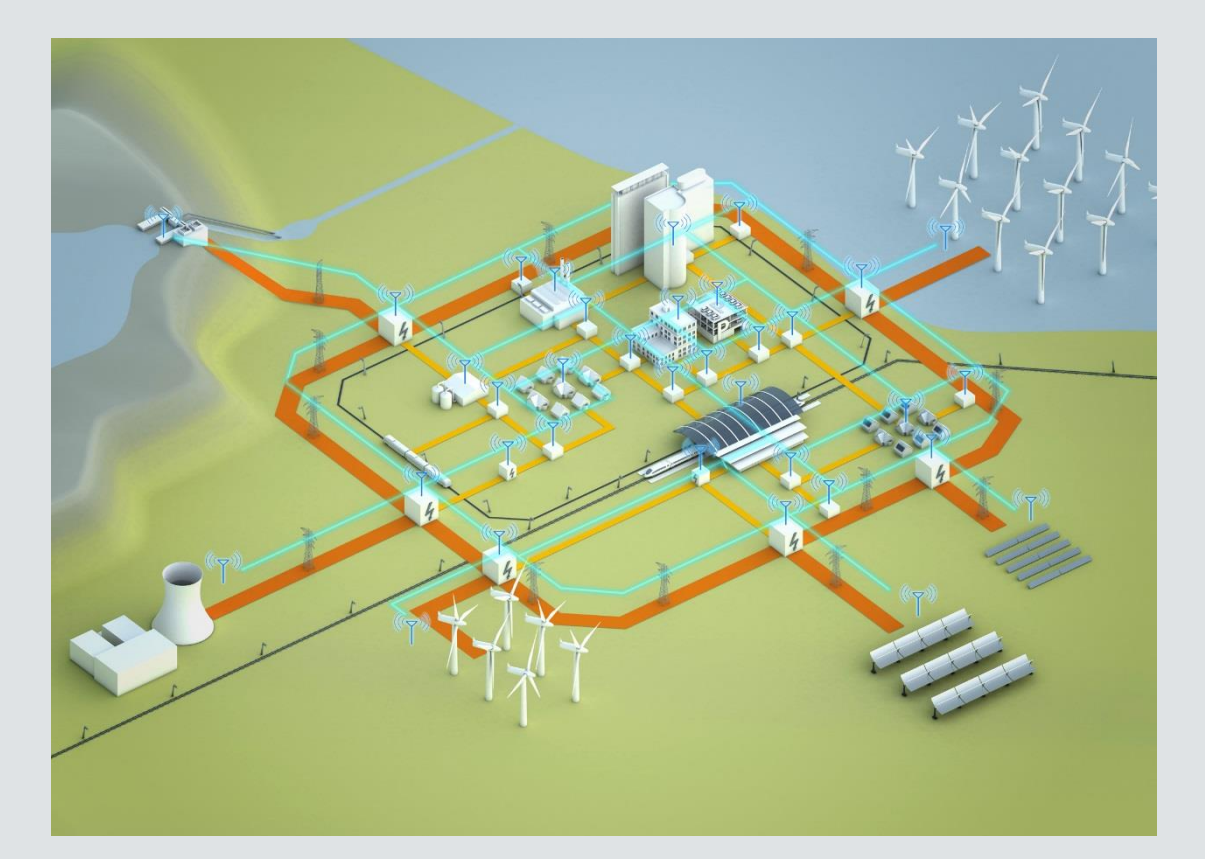

http://www.siemens.com/press/en/events/2012/corp orate/2012-06-wildpoldsried.php

#### <sup>7</sup> Heterogeneous Groups

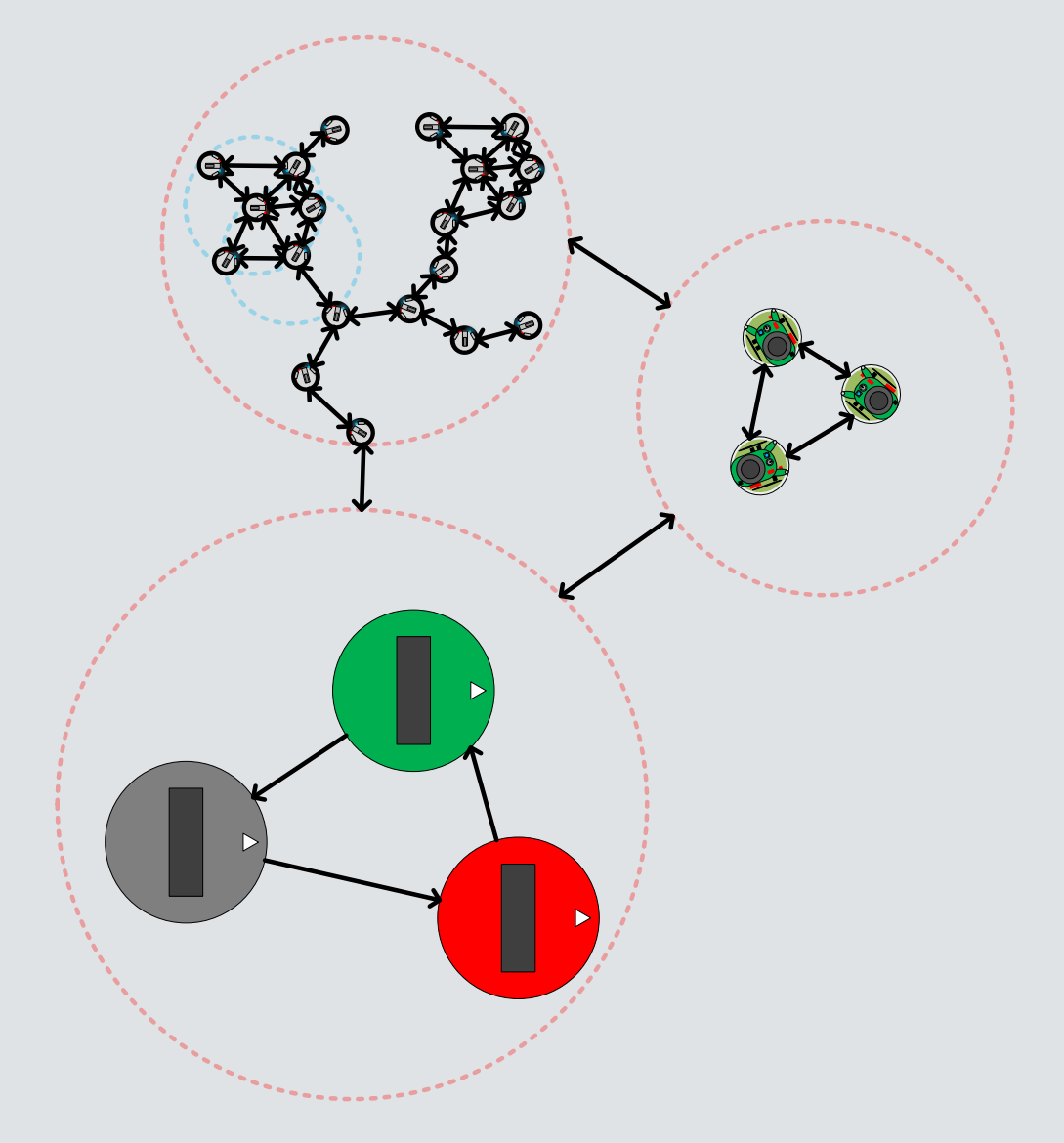

## <sup>8</sup> Heading Alignment

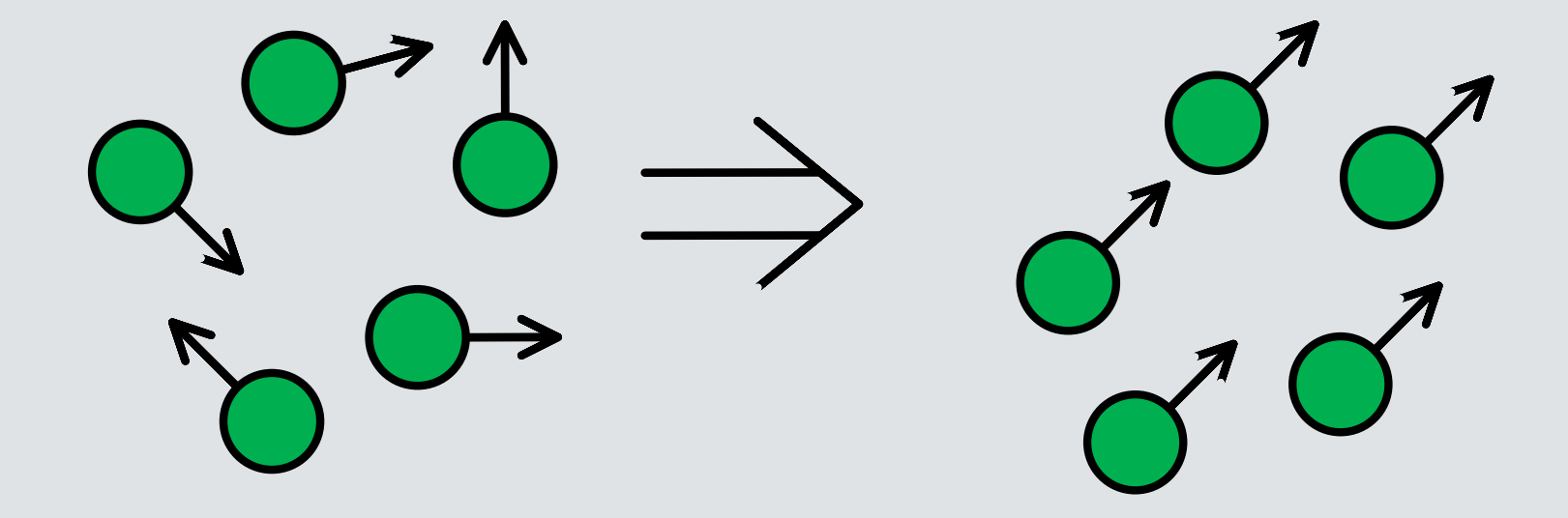

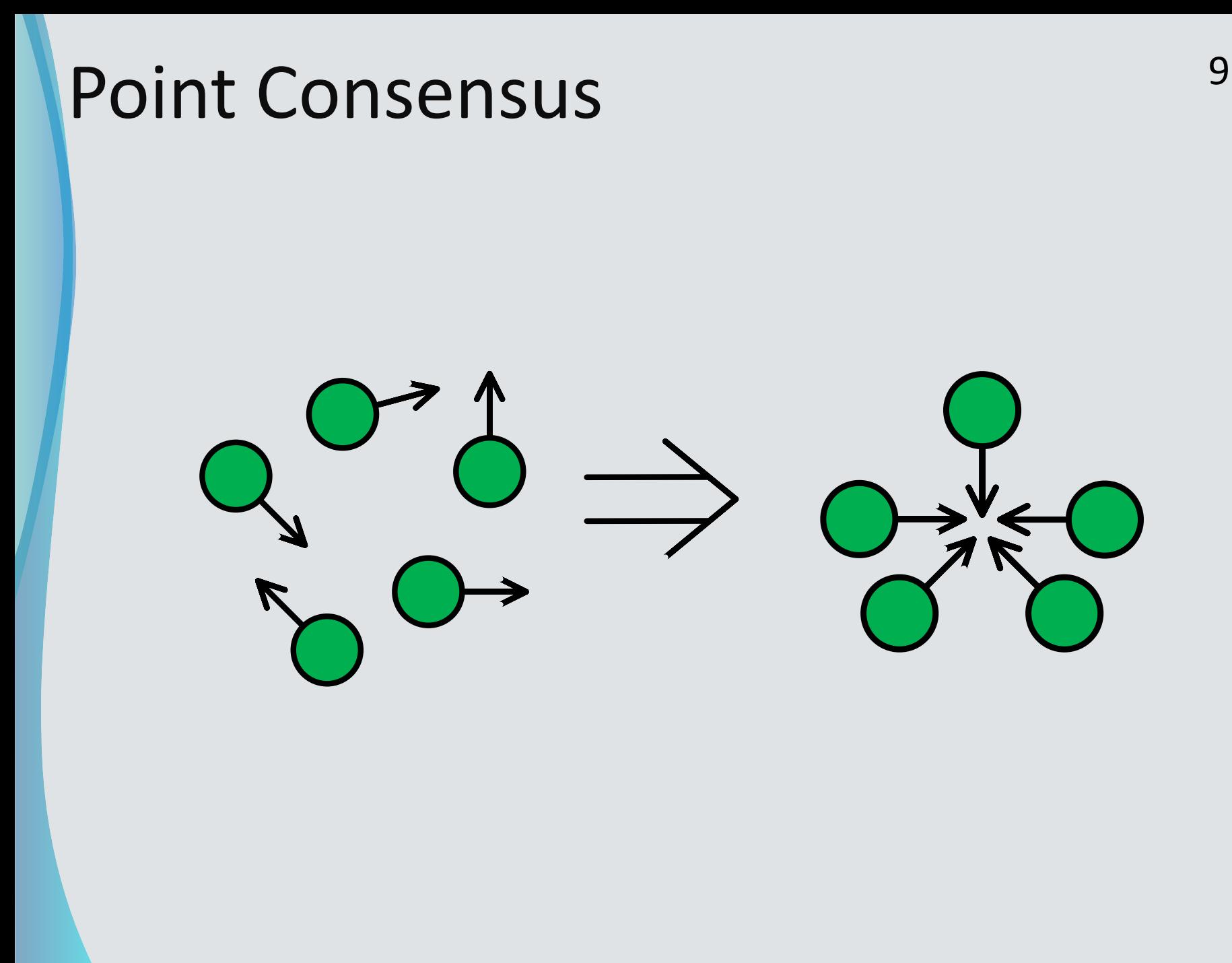

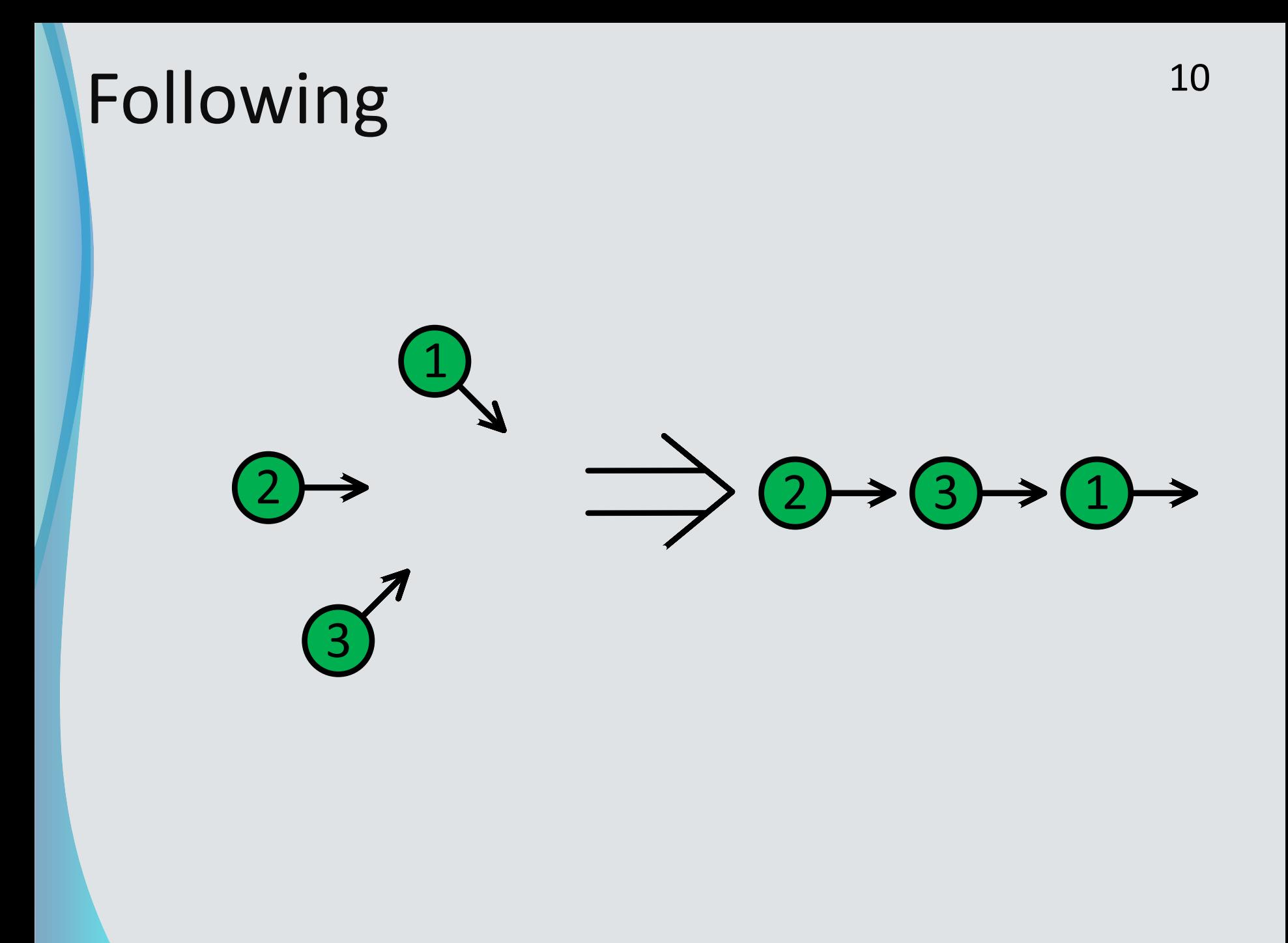

#### Design Constraints<sup>11</sup>

- Must overcome limited communication among networked robots
- Must overcome limited sensing capability of robots
- Must overcome system uncertainties

#### Test Platform – Kilobot  $12$

- Diameter of 3.3 cm
- **Two differential vibration motors**
- IR transmitter and receiver (7 cm range)
- Ambient light sensor

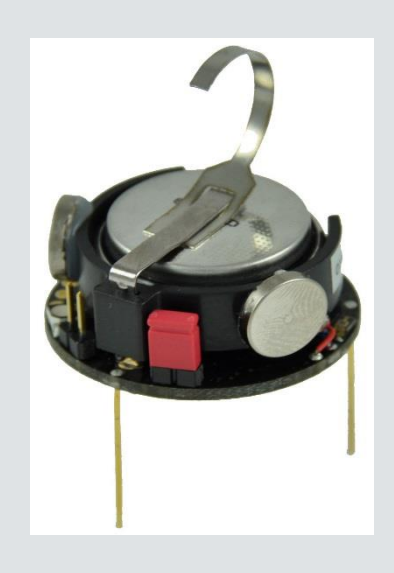

#### Test Platform – E-puck  $^{13}$

- Diameter of 7 cm
- IR transmitter and receiver ring (25 cm range)
- On-board CMOS camera
- Bluetooth 2.0
- dsPIC 30F6014A on-board computer

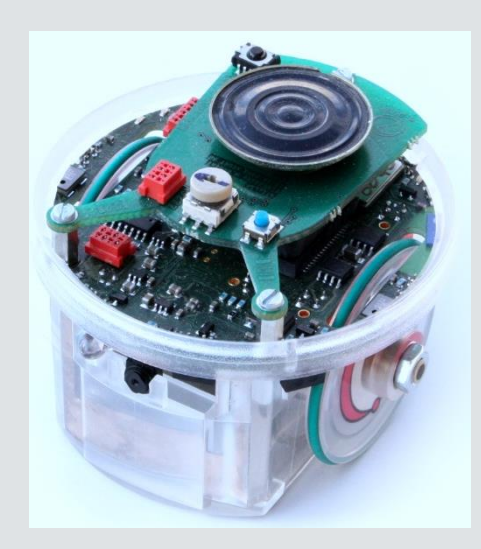

#### Test Platform –  $QBot 2$ <sup>14</sup>

- Open-architecture autonomous ground robot
- Xbox 360 Kinect
- Kobuki robot base
- Gumstix DouVero Zephyr on-board computer

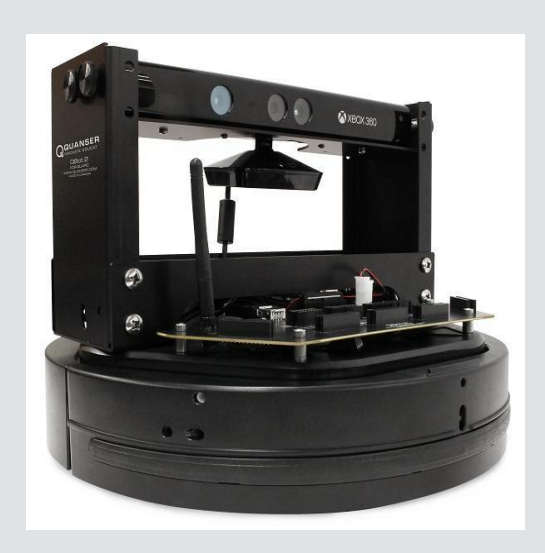

## II. E-puck – Brittany

15

#### Work Accomplished 16

- Software & hardware implementation
- Object detection/following
- **Odometry**
- Vicsek Model
- Fix battery issues

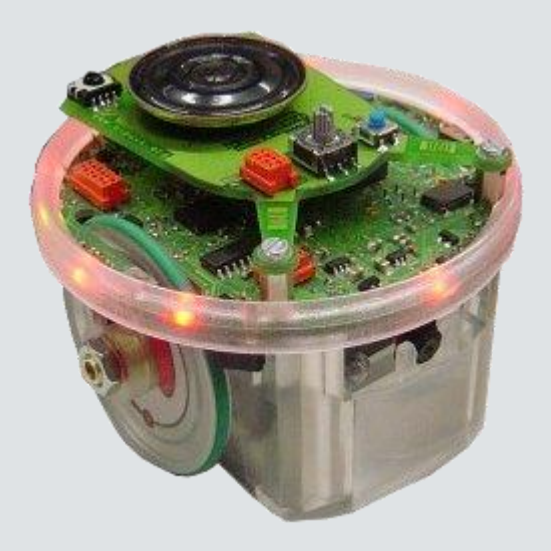

#### Infrared proximity sensors 17

#### • 8 infrared proximity sensors

- Composed of two parts -IR emitter & photo-sensor
- Can detect objects within 4 centimeters

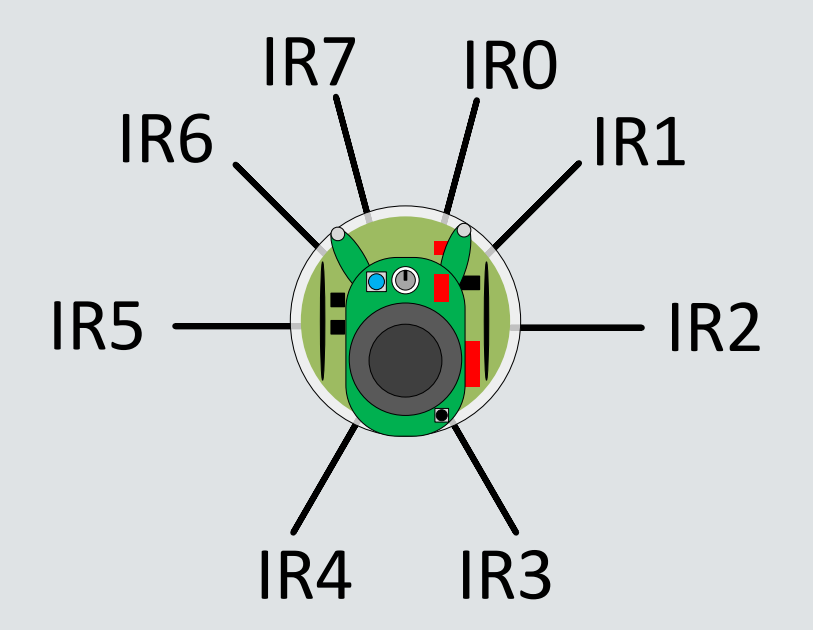

#### Object Detection and Following <sup>18</sup>

- **Proximity sensors -> detected distance**
- Compare with true specified distance
- Velocity = gain\*(specified distance detected distance)

## Object Detection 19

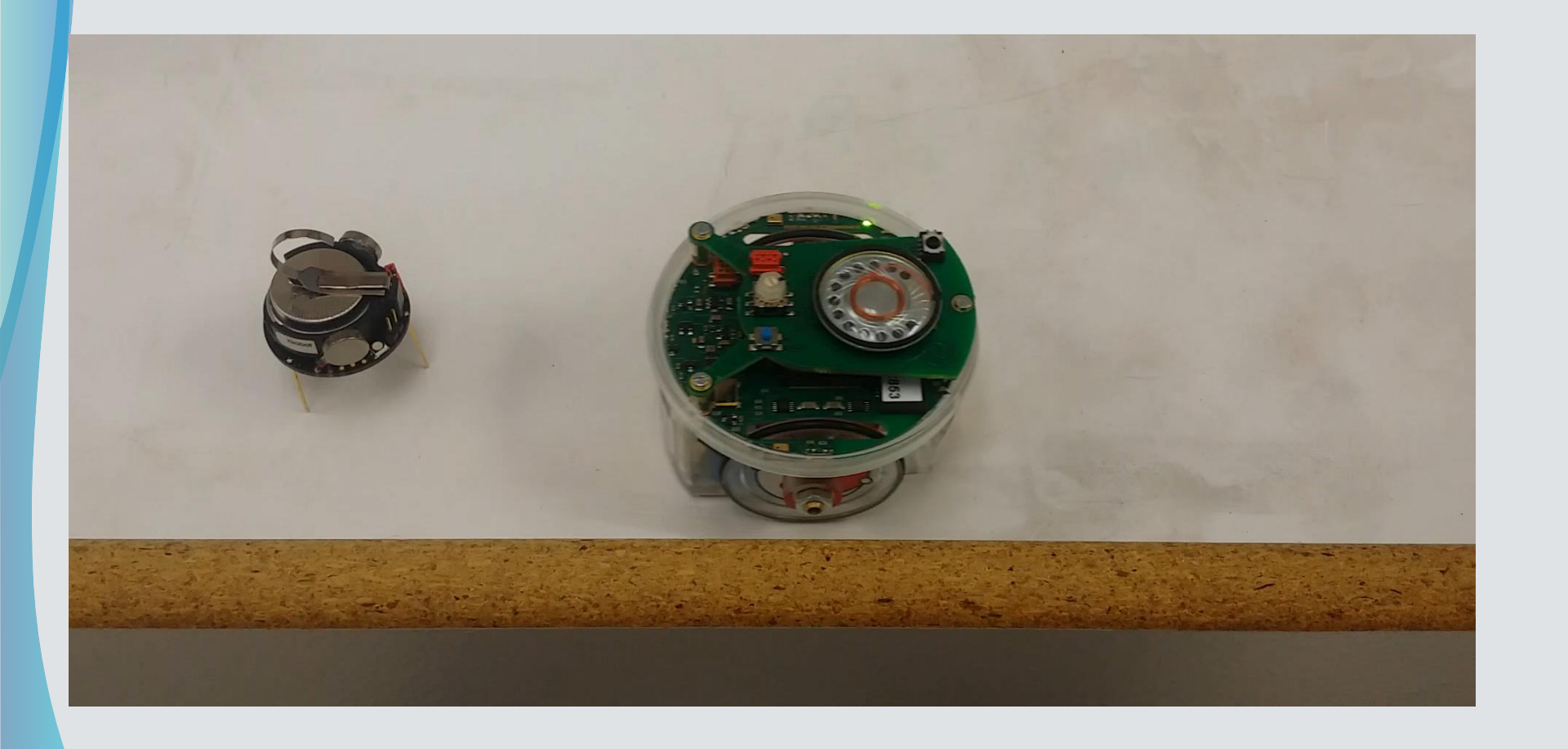

## <sup>20</sup> Object Following

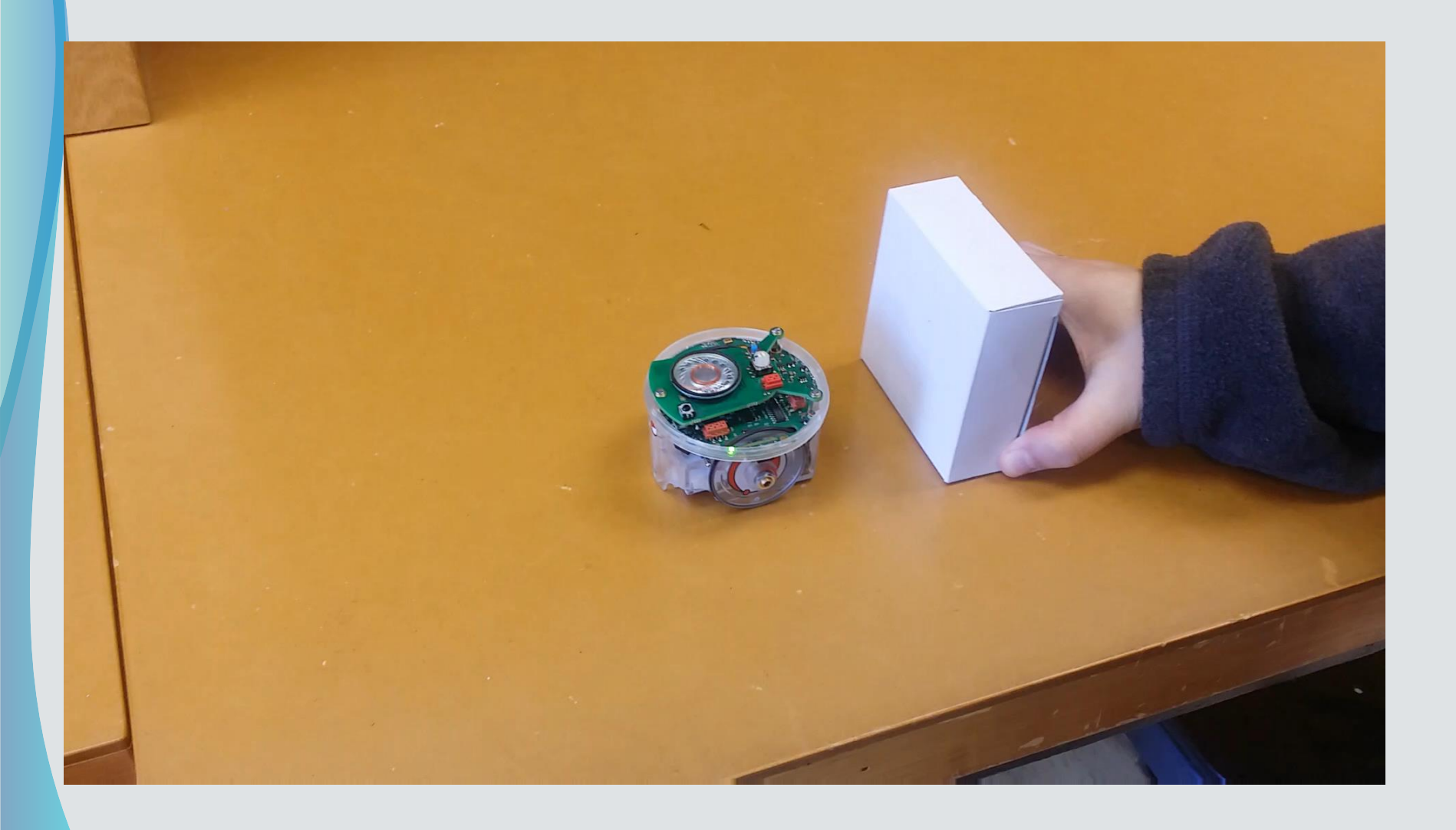

#### Odometry 21

 Using odometry the E-puck can compute their position and orientation

$$
\Delta x = \Delta S * cos \left(\theta(k) + \frac{\Delta \theta}{2}\right)
$$
  

$$
\Delta y = \Delta S * sin \left(\theta(k) + \frac{\Delta \theta}{2}\right)
$$
  

$$
\theta(k + 1) = \theta(k) + \frac{\Delta \theta}{3}
$$

- $\bullet$   $\Delta$  S average change in steps of both left and right motors
- $\bullet$   $\Delta$   $\theta$  change in the angle of the agents heading

#### <sup>22</sup> Vicsek Model

$$
\theta_i(k+1) = \frac{\theta_i(k) + \sum_{j=1}^n \theta_j(k)}{n+1}
$$

- $\bullet$   $\theta_i (k + 1)$  Next heading of agent
- $\bullet$   $\theta_i(k)$  current heading of agent
- $\sum_{j=1}^{n} \theta_j(k)$  sum of all neighboring agents at time k
- n number of neighboring agents

#### <sup>23</sup> Vicsek Model

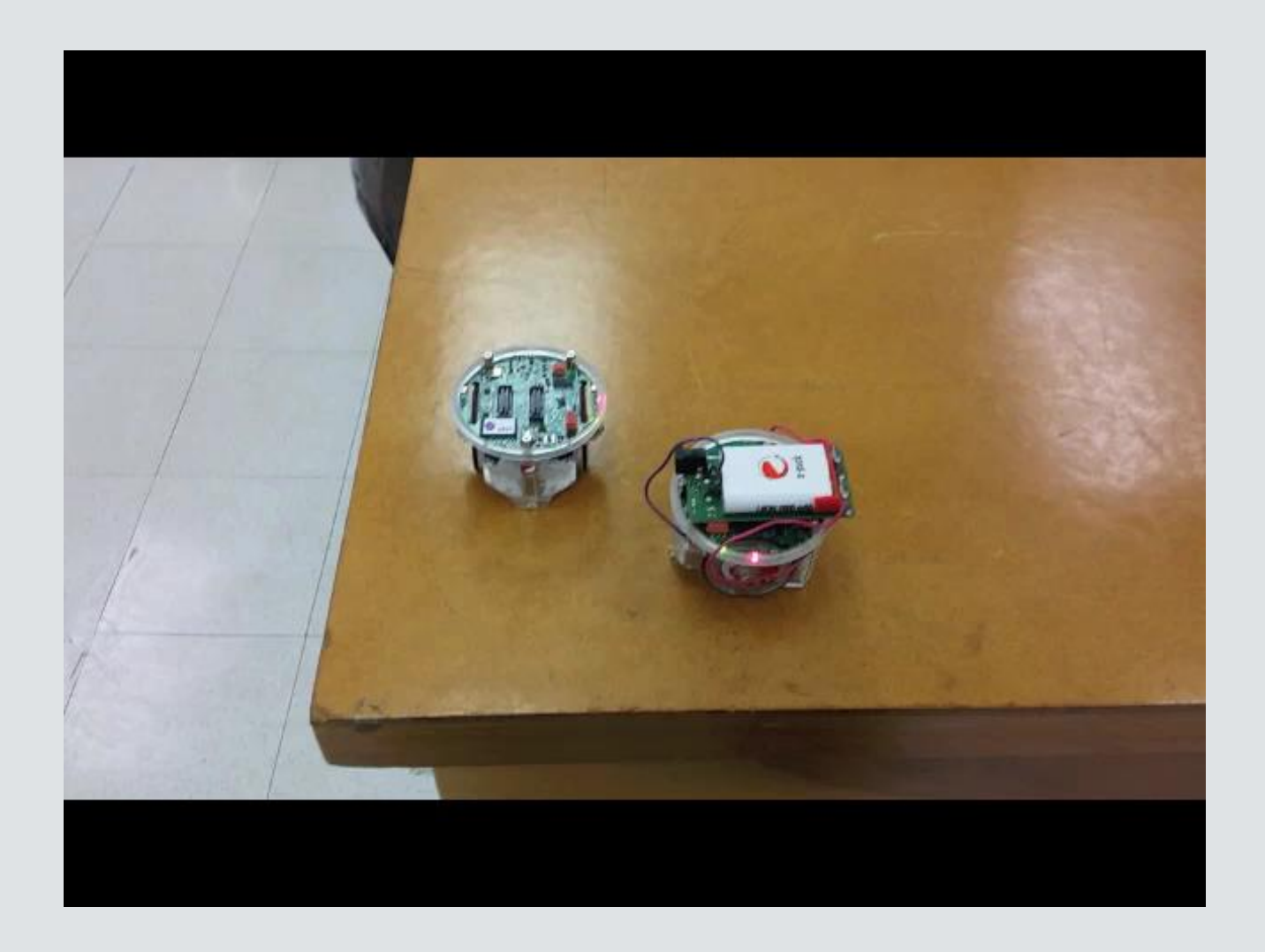

#### E-puck Battery Problem  $-$  Solution  $24$

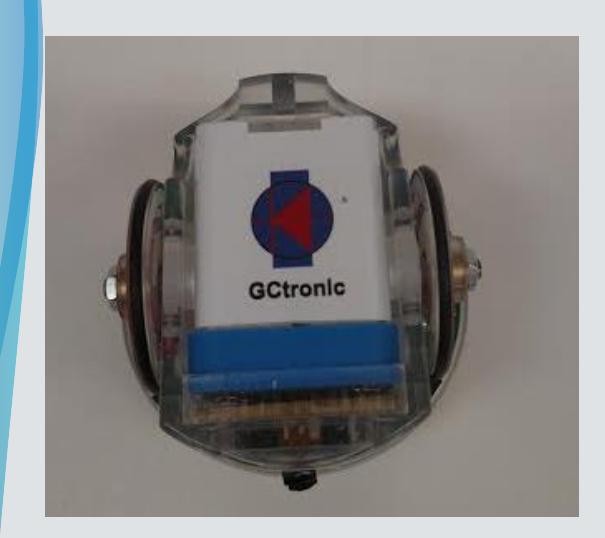

Original Design Solution #1 Solution #2

•Bad connection between positive and negative terminals from battery to E-puck

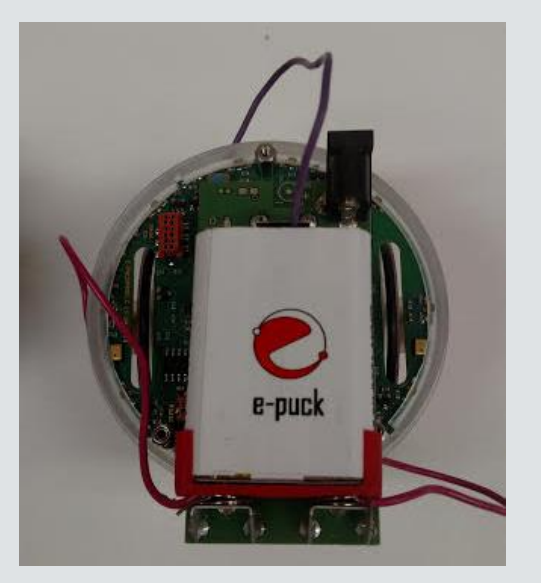

•Added an addition on top of E-puck, for better connection to terminals

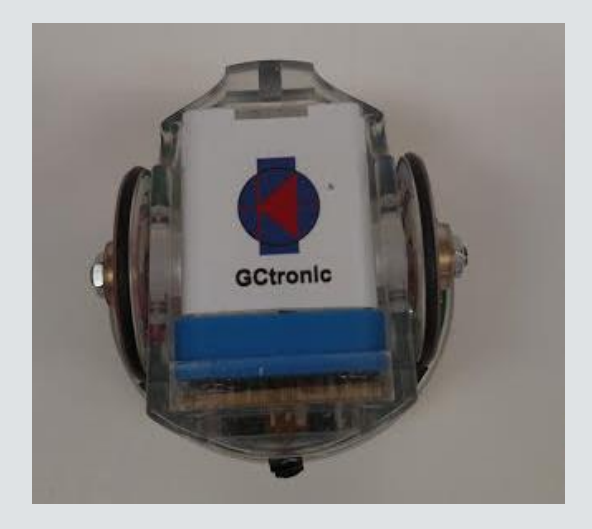

•Resoldered positive terminal

#### Testing communication between E-  $^{25}$ puck and Kilobot

- Tested E-puck communications with infrared receiver connected to oscilloscope initially, followed by testing with Kilobot
- Verified E-pucks sent message with correct protocol
- Verification of communication between E-puck and Kilobot would be accomplished by observing change in LED from red to green

#### <sup>26</sup> Infrared Receiver Circuit

38kHz Infrared Receiver Module

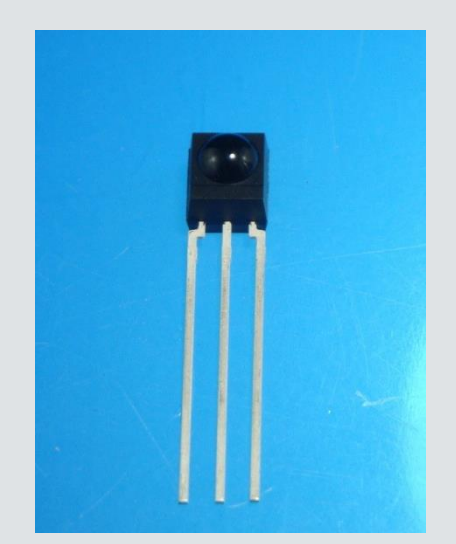

#### Infrared Receiver Circuit

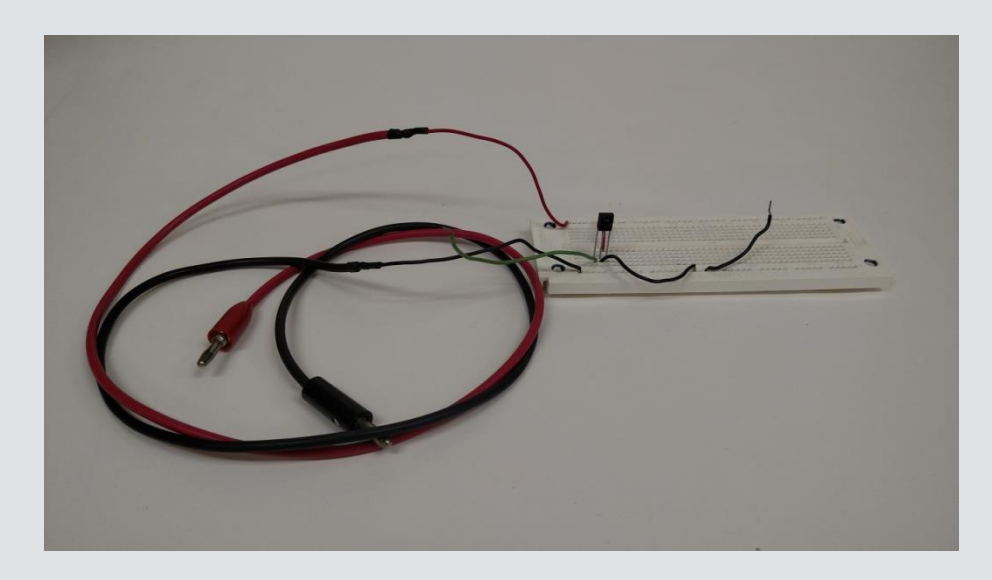

Used a 5V supply & oscilloscope to view the signals

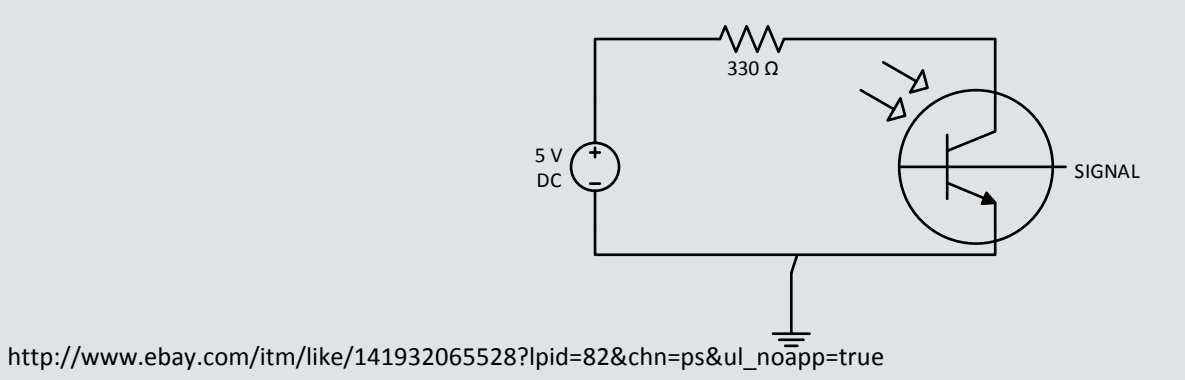

#### III. Kilobot - Jared

#### <sup>28</sup> Kilobot

- Atmega 328 (8-bit @ 8 MHz)
- 32kB flash, 1kB EEPROM, 2kB SRAM
- 2 vibration motors
- IR LED and receiver
- Ambient light sensor

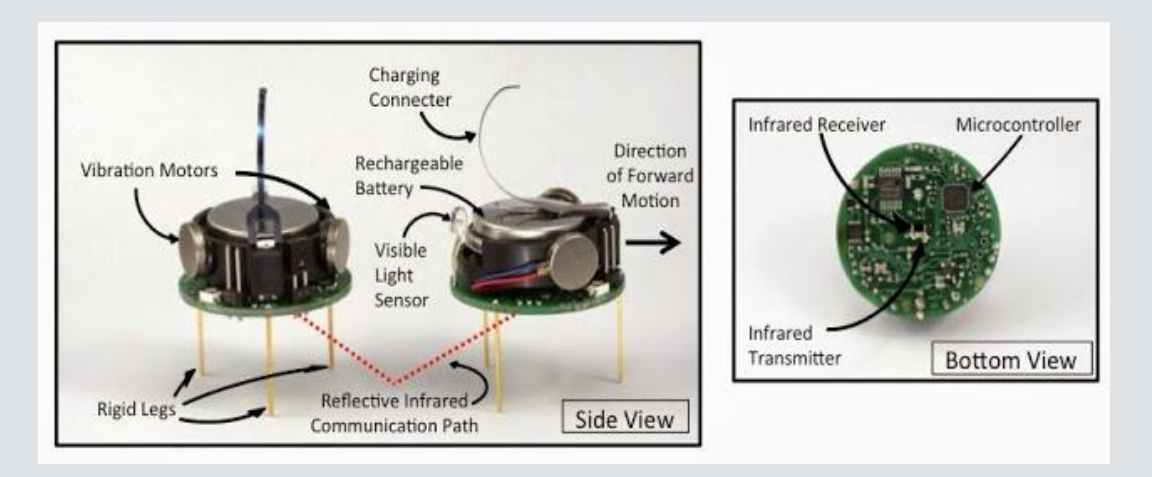

https://lh3.googleusercontent.com/-g2lSChnX4DI/U-1VyxOKwsI/AAAAAAAAL9A/3mi89VoBBfs/s640/kilobot-closeupoverview.jpg

#### <sup>29</sup> How Kilobots Communicate

- Use infrared light
- Measures light intensity to calculate distance
- Messages are sent every 200 milliseconds

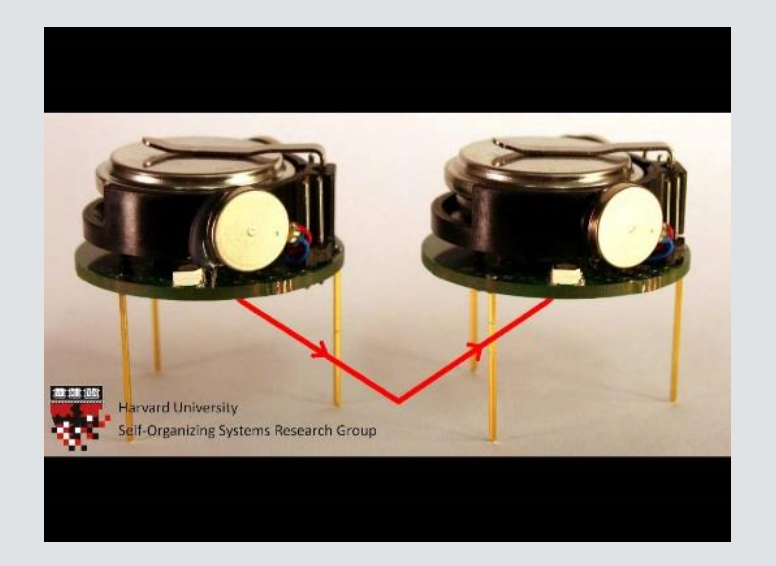

#### Color Synchronization Video 30

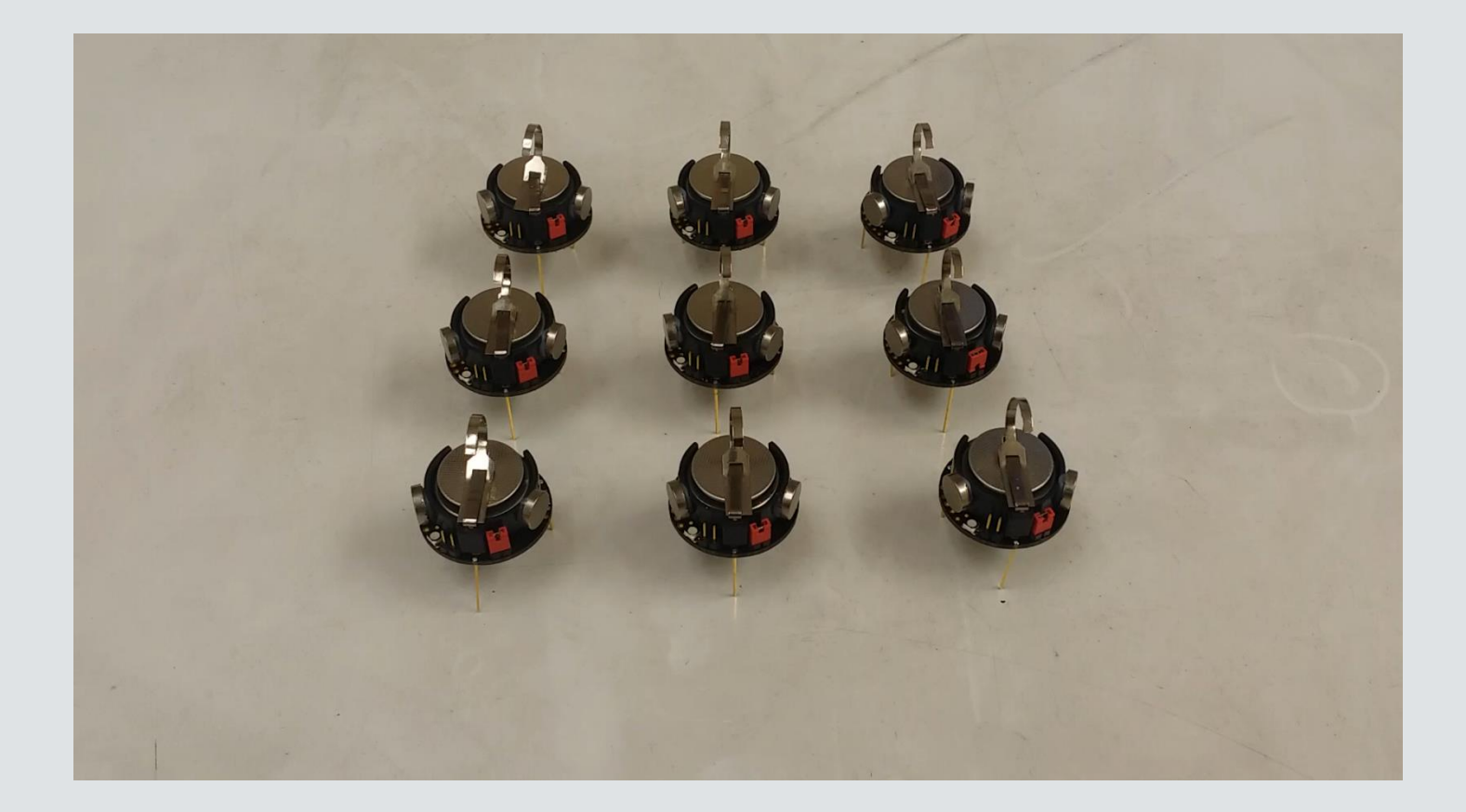

#### Kilobot Movement: Orbiting 31

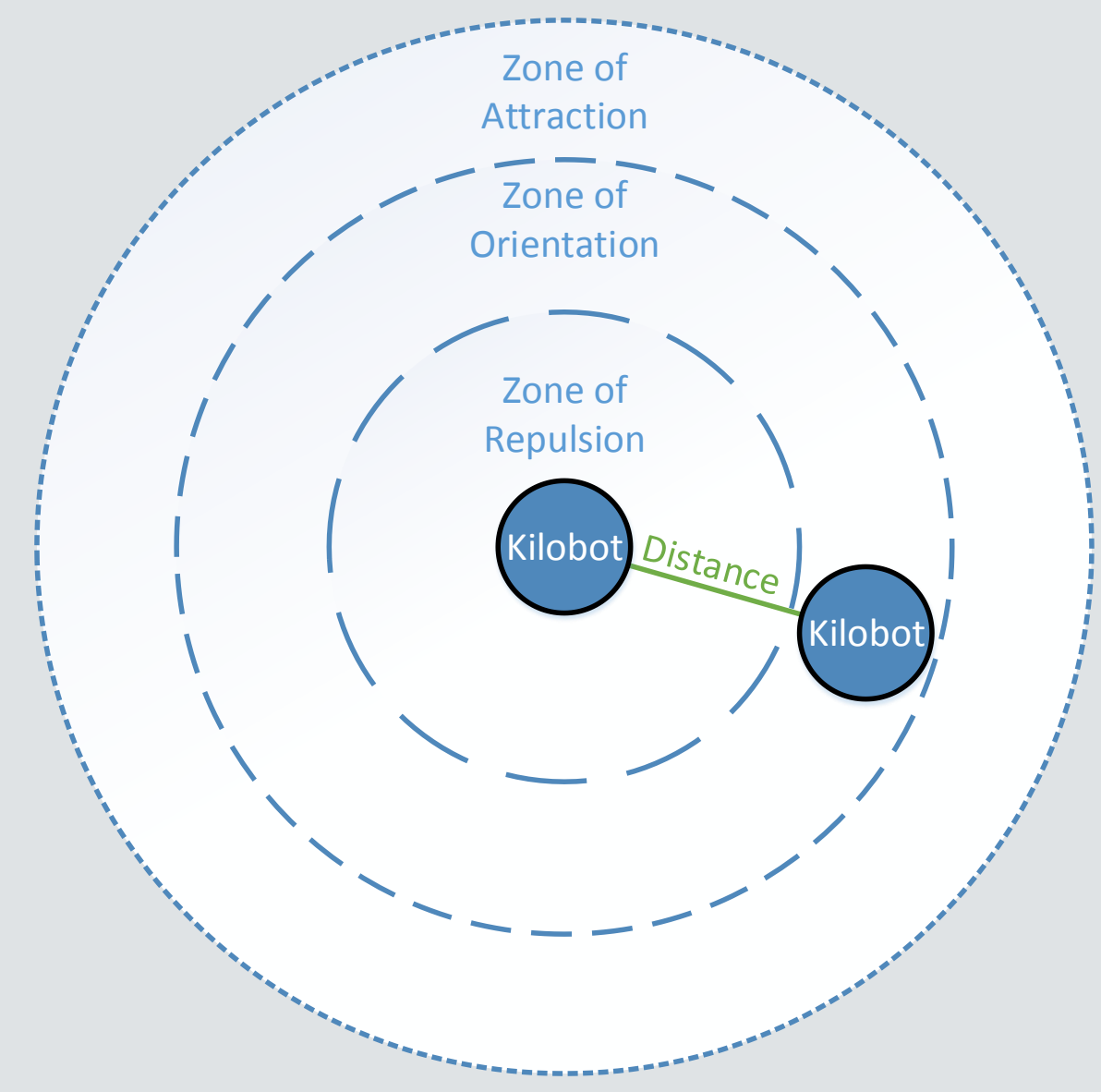

## Multiple Agent Orbiting 32

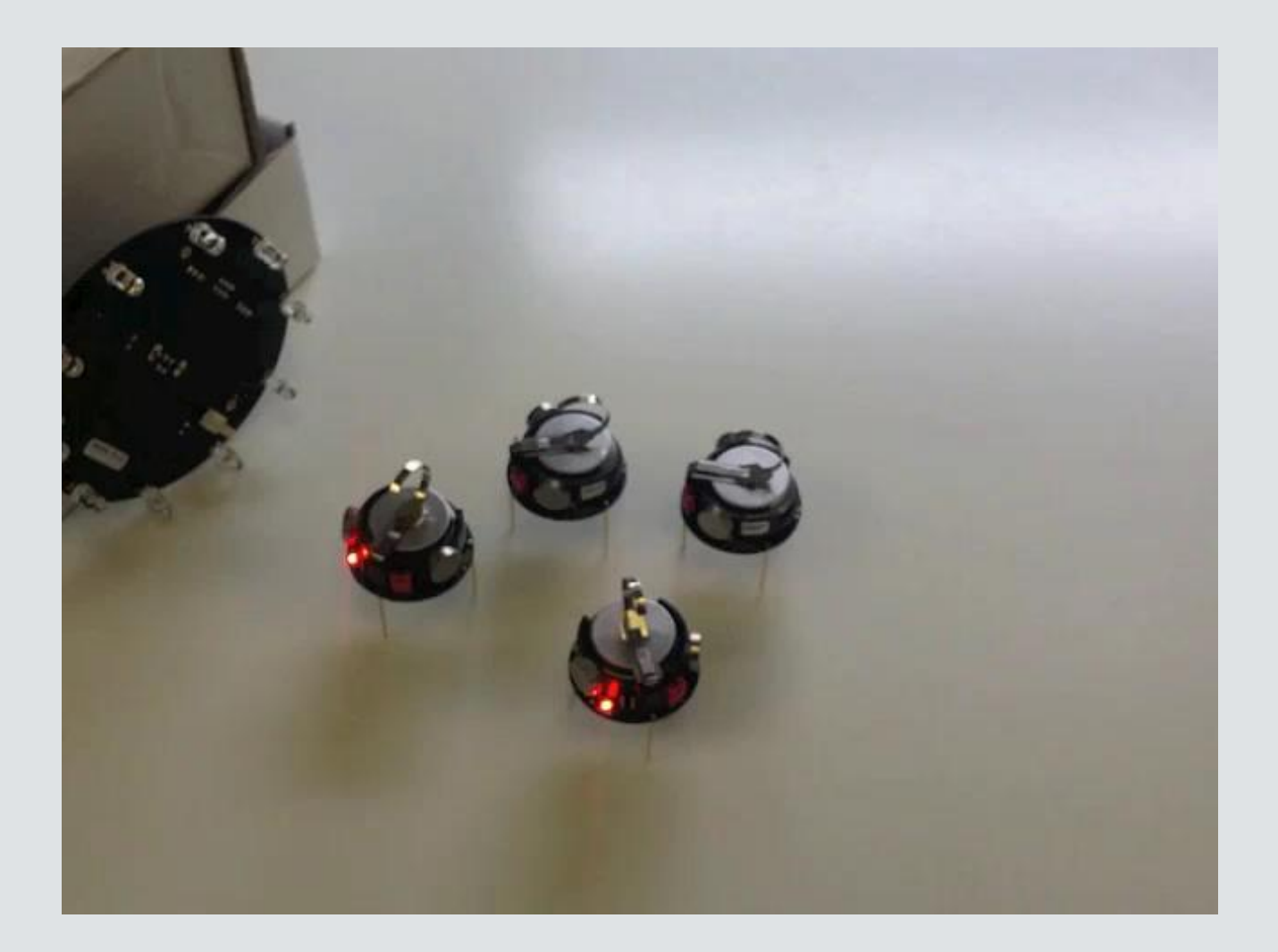

#### Simple Localization: Gradient 33

- Can determine how many agents are displaced from a specified agent
- Individuals receive gradient values from local agents until a buffer is full
- Smallest value in buffer is incremented by 1, which becomes agent's gradient value

#### Gradient 34

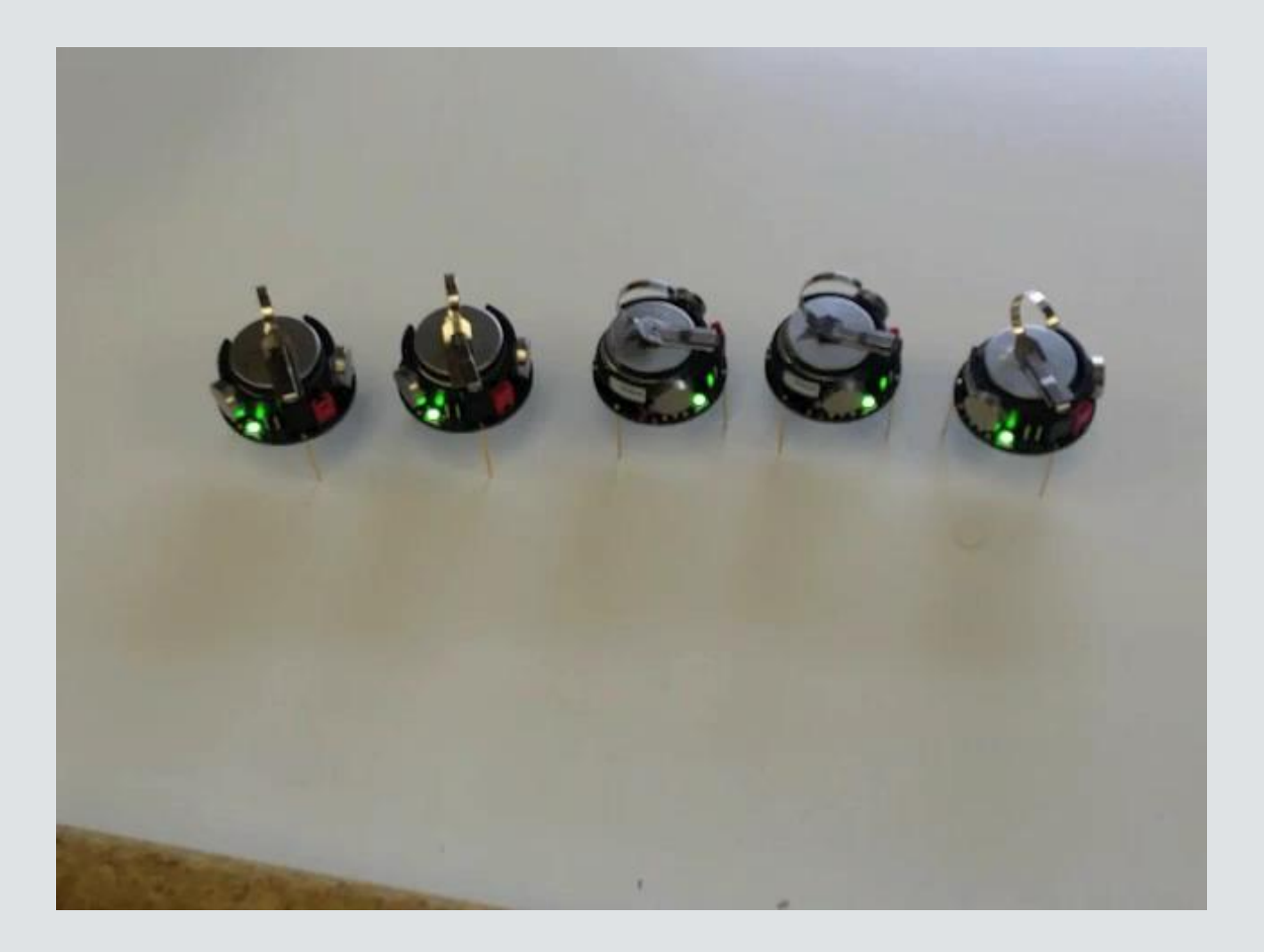

#### Advanced Behaviors 35

- By combining gradient, orbiting, and/or light detection more advanced behaviors can be achieved such as:
- **Fixed-point consensus**: Kilobots converge to a fixedpoint
- **Edge following**: Kilobots orbit multiple stationary agents
- **Follow-the-leader**

#### Fixed-Point Consensus 36

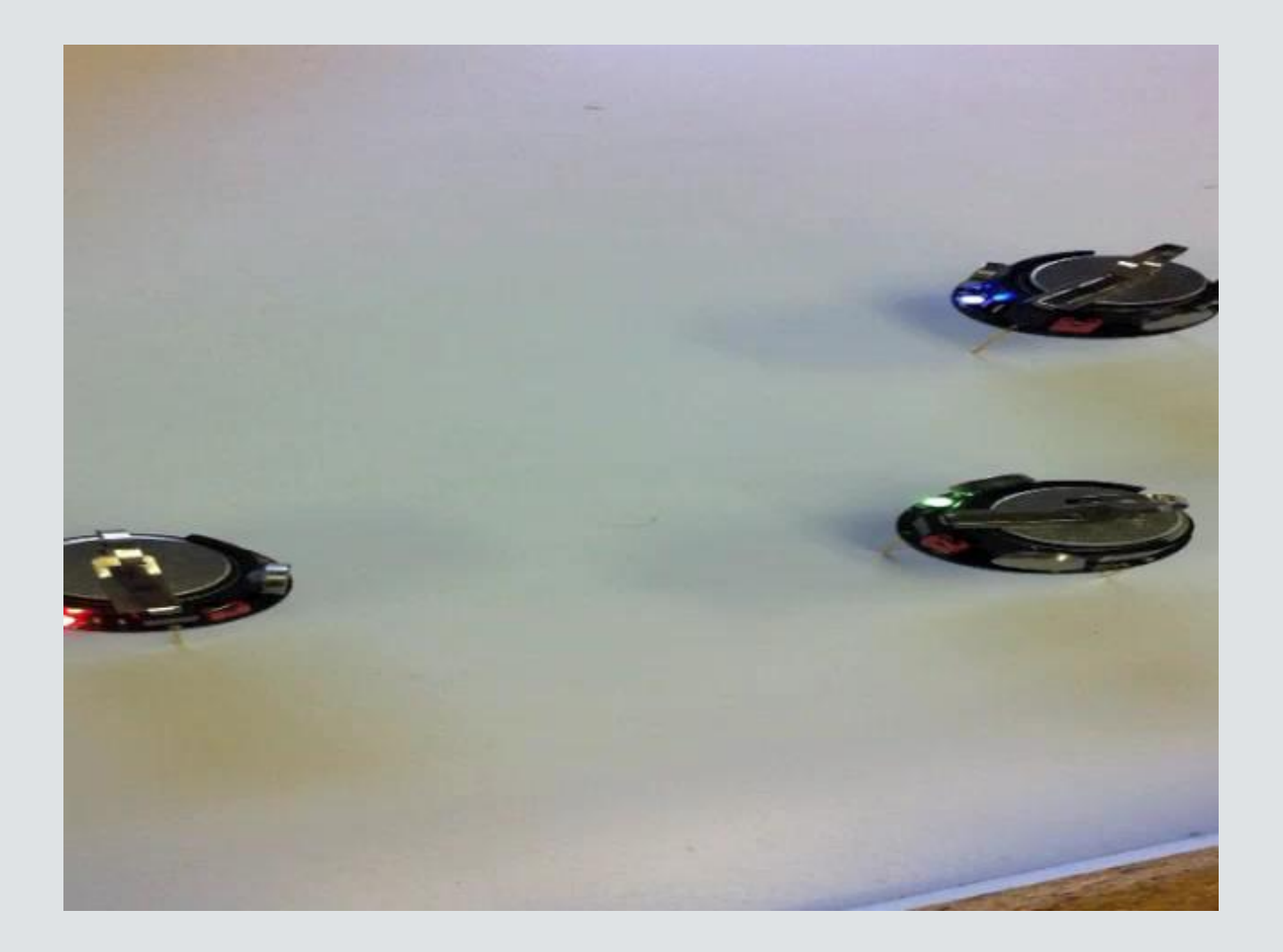
# Edge-Following 37

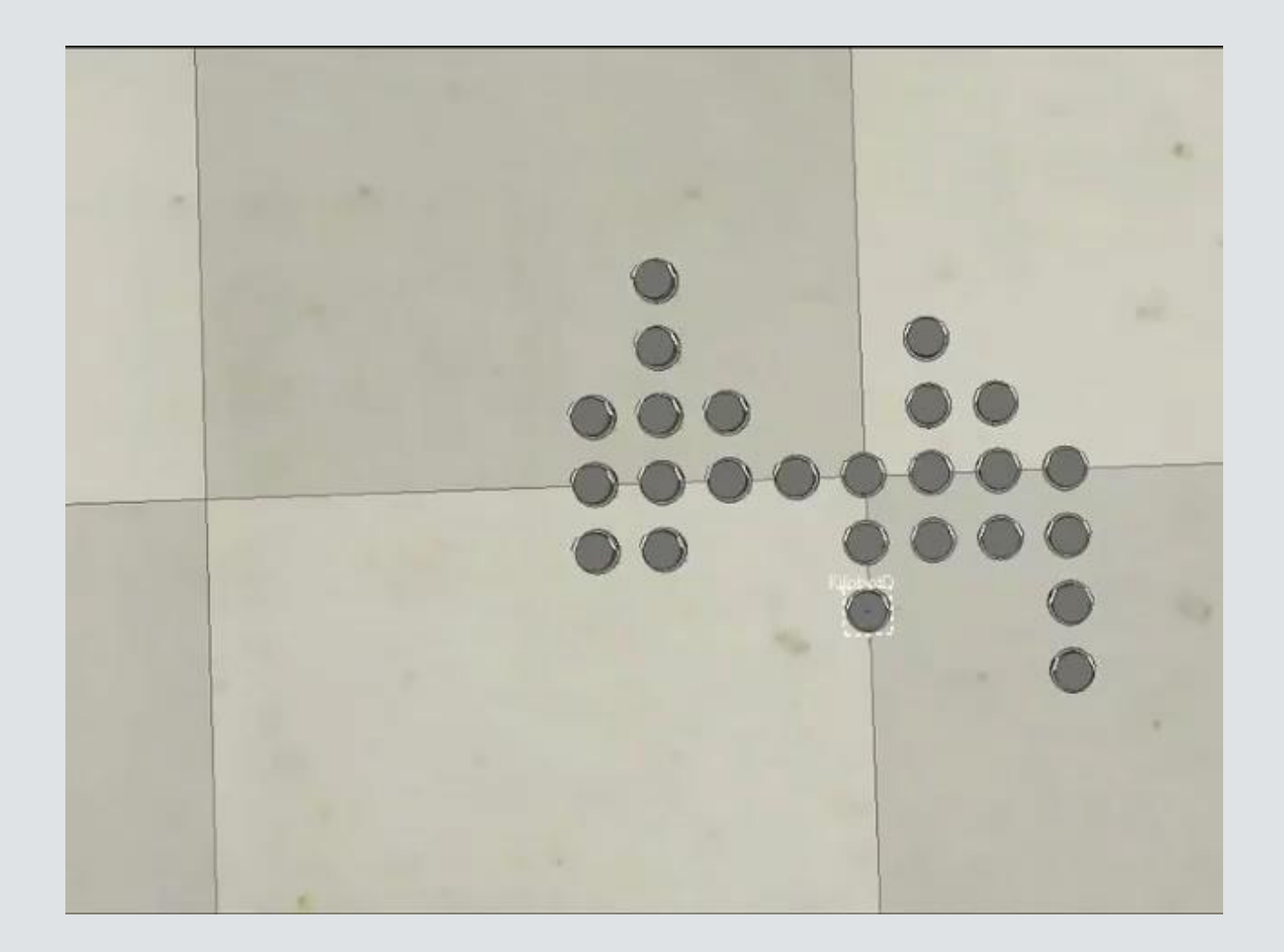

### Follow-the-Leader 38

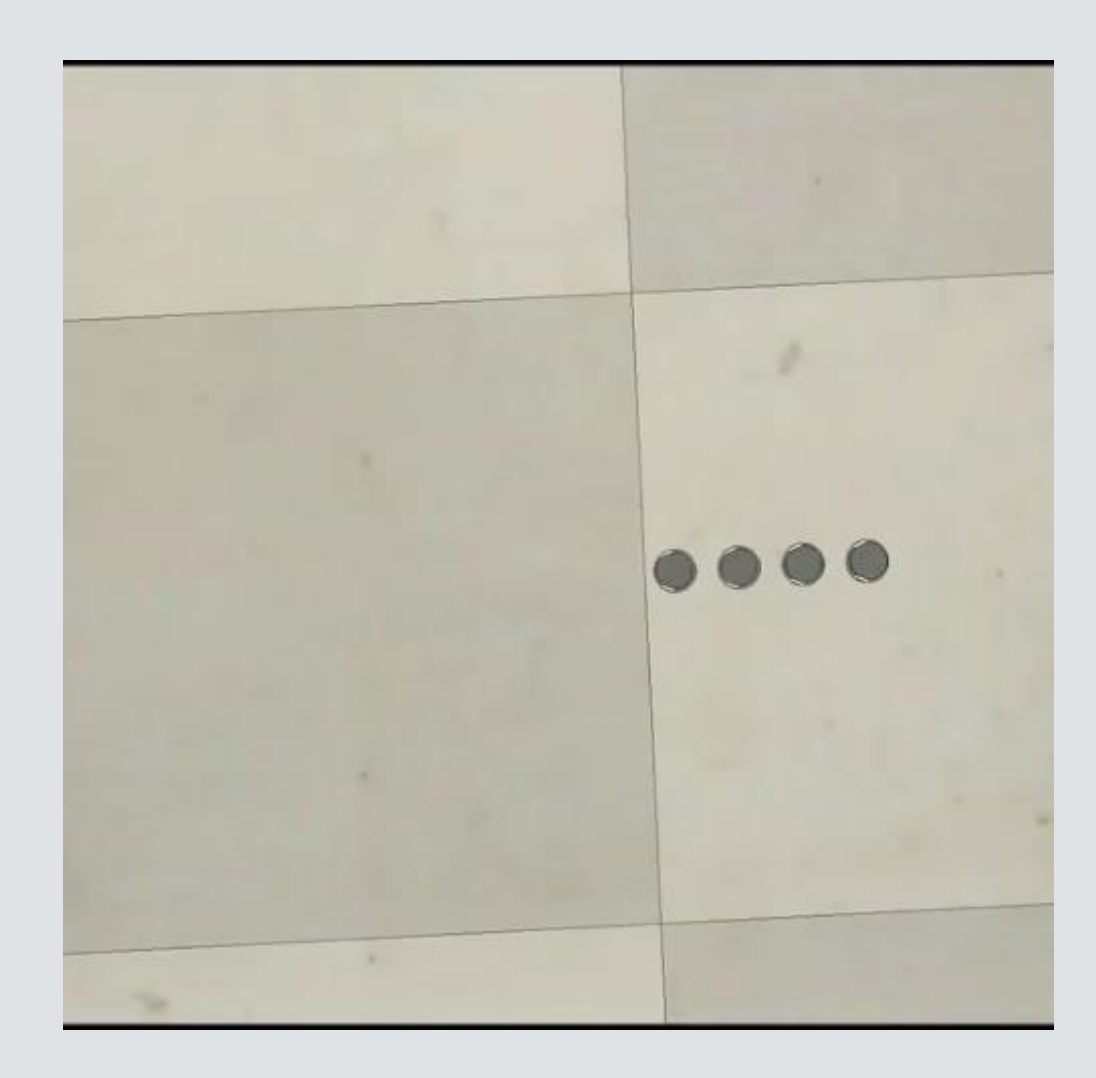

# III. QBot 2 – Ryan & Greg

QBot 2 - Ryan

40

## <sup>41</sup> Non-linear Model

### Non-linear Model

- $\dot{x} = \nu cos(\theta)$
- $\dot{y} = v \sin(\theta)$
- $\dot{\theta}=\omega$

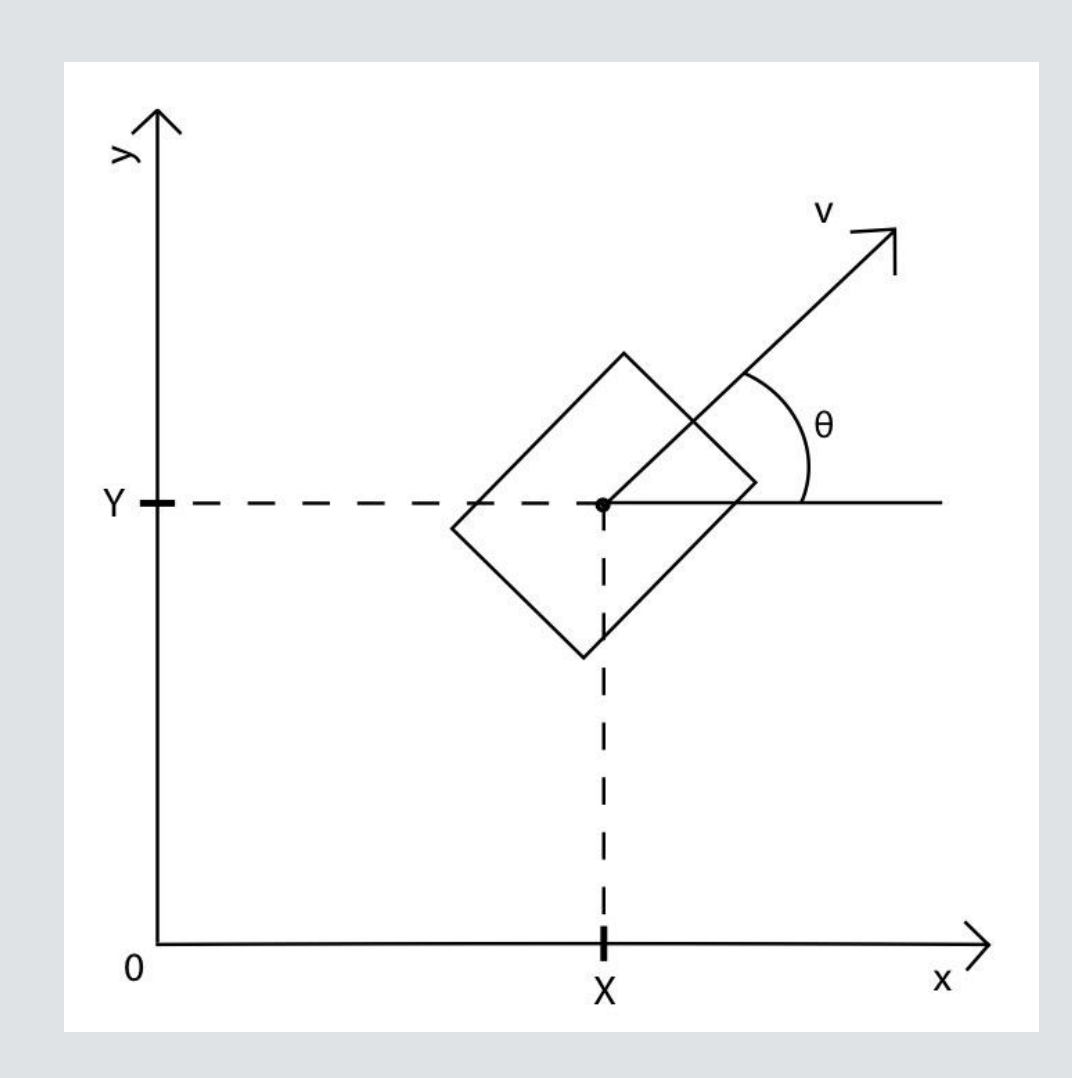

### <sup>42</sup> Linear Model

### **• Linear Model**

- $\dot{p}_x = u_x$
- $\dot{p}_y = u_y$
- $\bullet$   $p_x = x + l * cos\theta$
- $p_y = y + l * sin\theta$

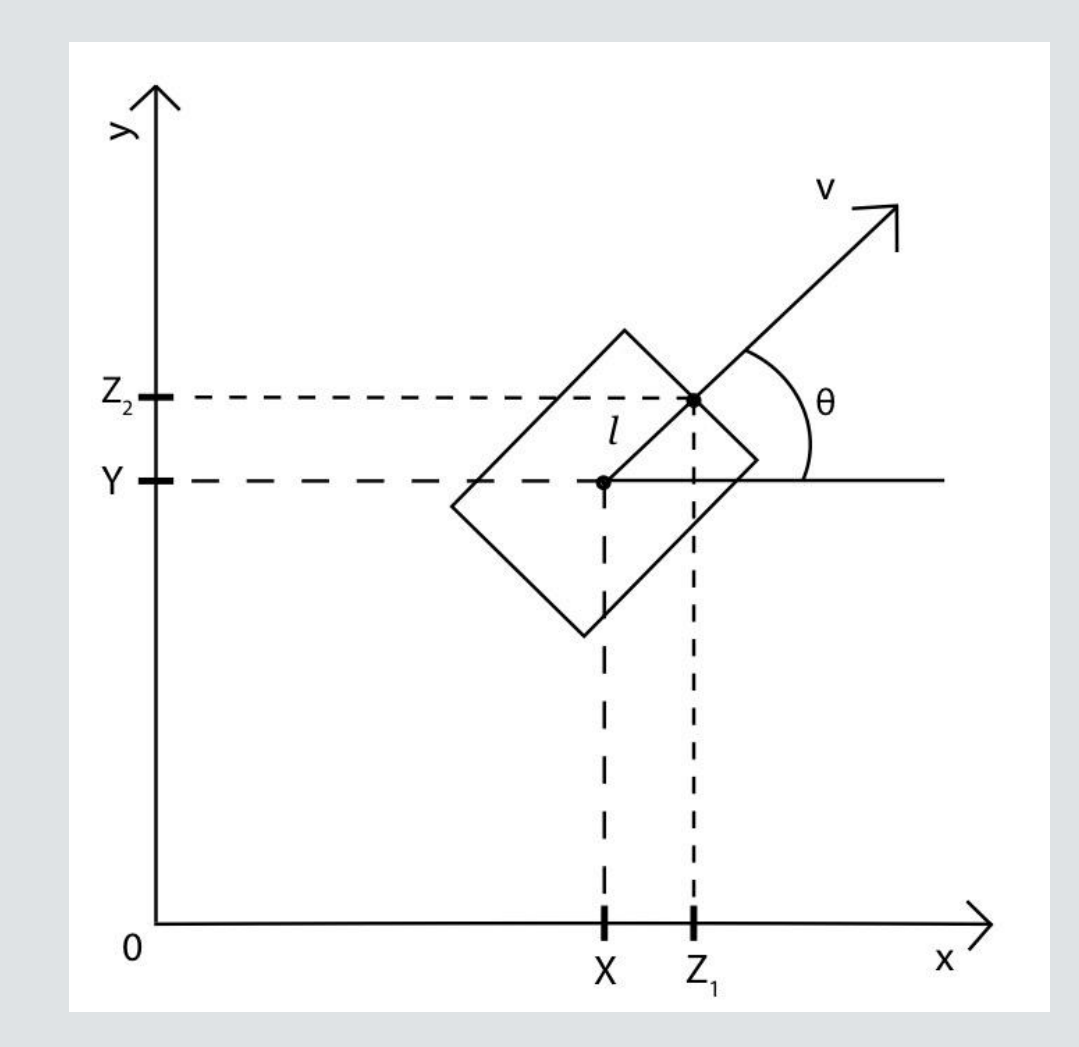

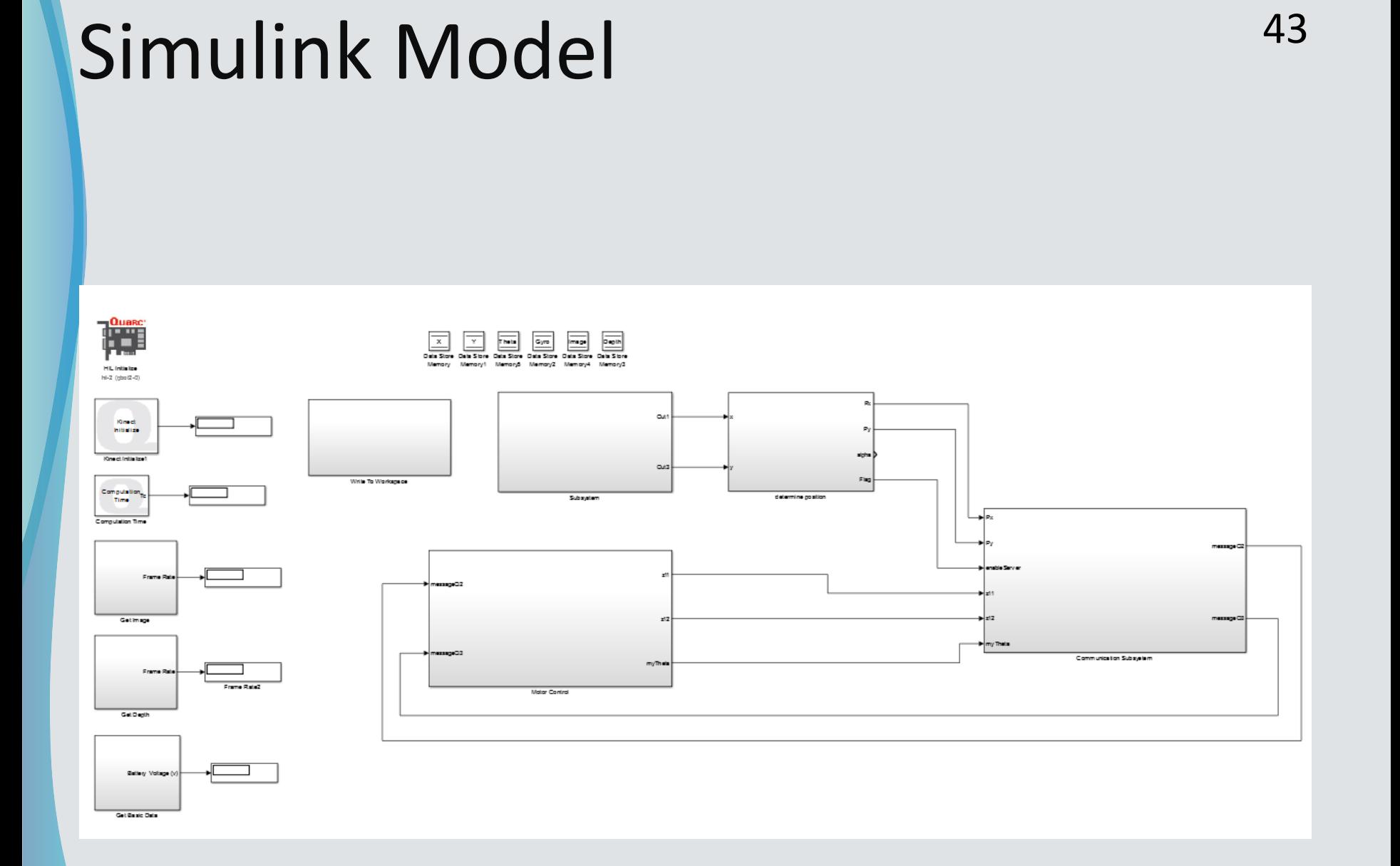

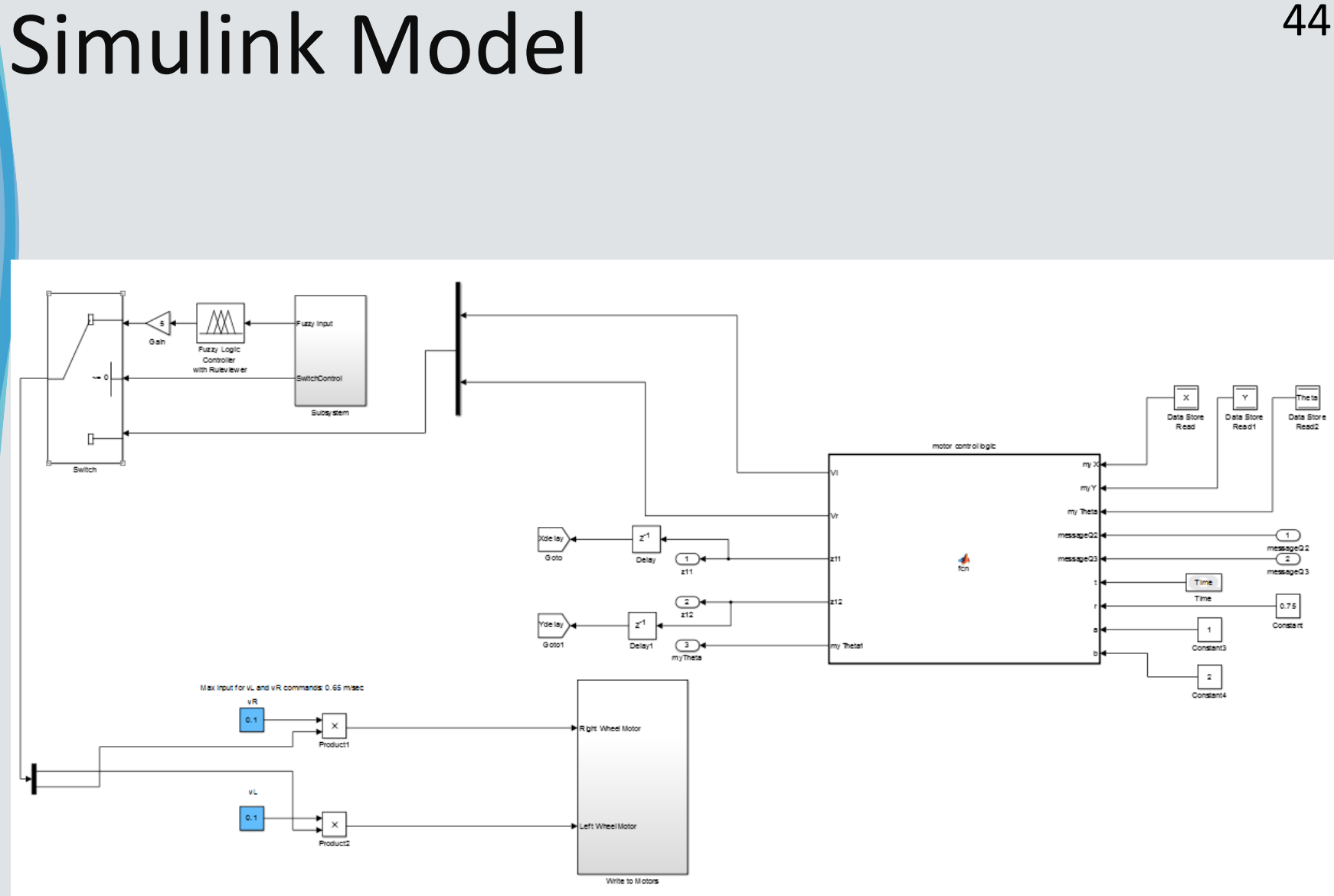

hetal

Read2

### <sup>45</sup> Localization

- **Color Detection**
- Depth Calculation
- **Communication**

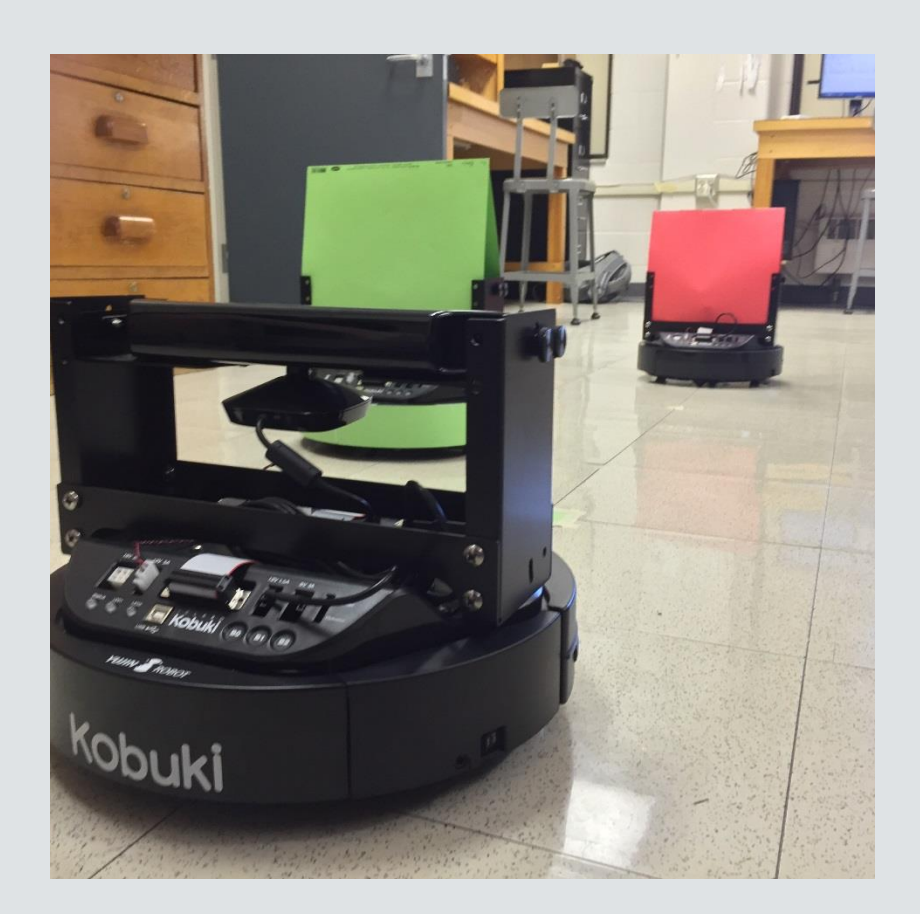

### Localization – Color Detection 46 1 2 OOO *col* $\triangleright$  $\bigcirc$  $\overline{O}$  $\overline{O}$ 638 639 640

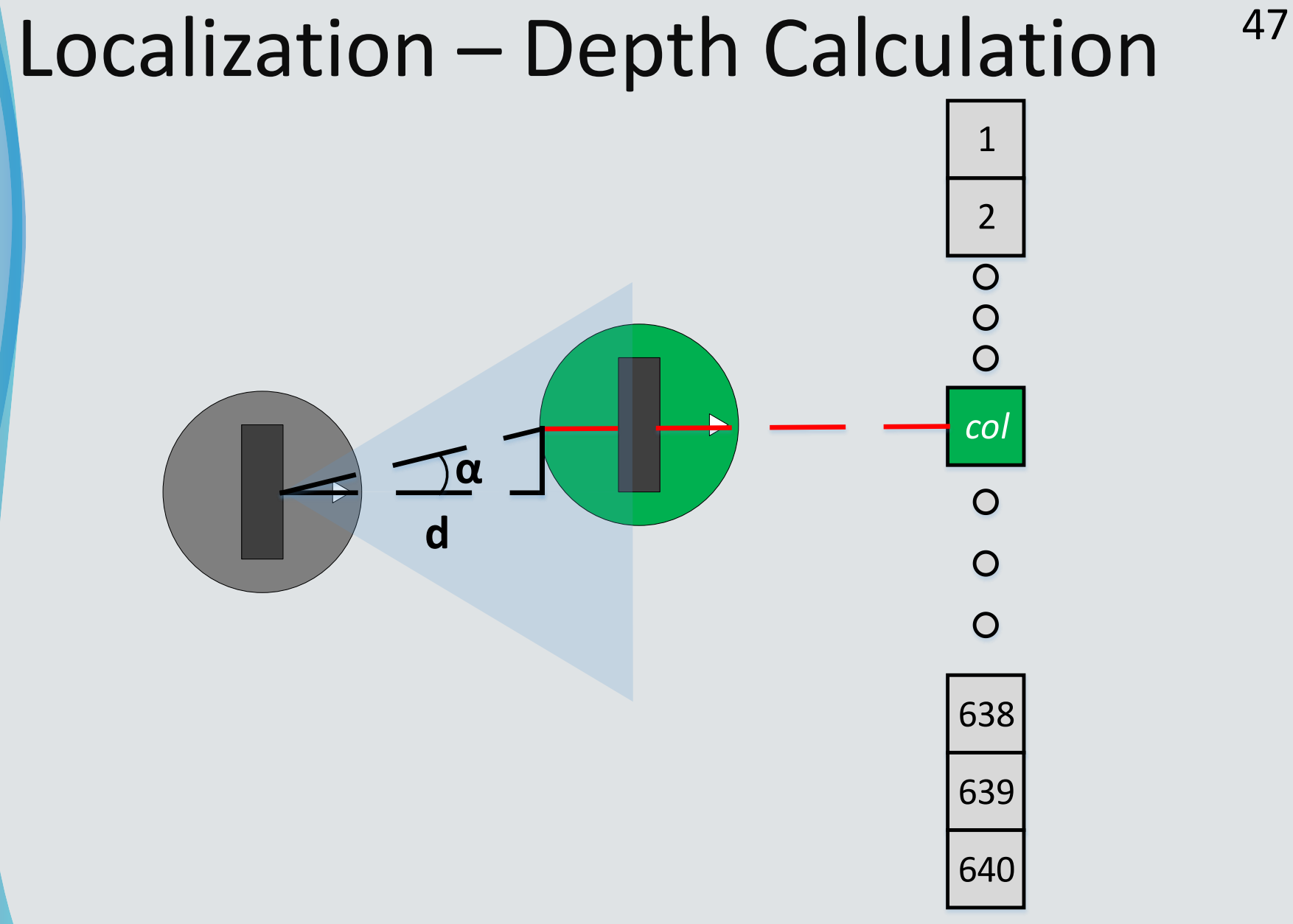

### Localization  $-$  Depth Calculation  $48$

 $\alpha = (320 - column) * (57/640) * (\pi/180)$ 

- $\bullet$   $\alpha$  is obtained angle
- $\bullet$  column is the array column number

$$
P_x = d
$$
  
•  $P_y = d * tan(\alpha)$ 

 $\bullet$  d is depth

### <sup>49</sup> Localization – Communication

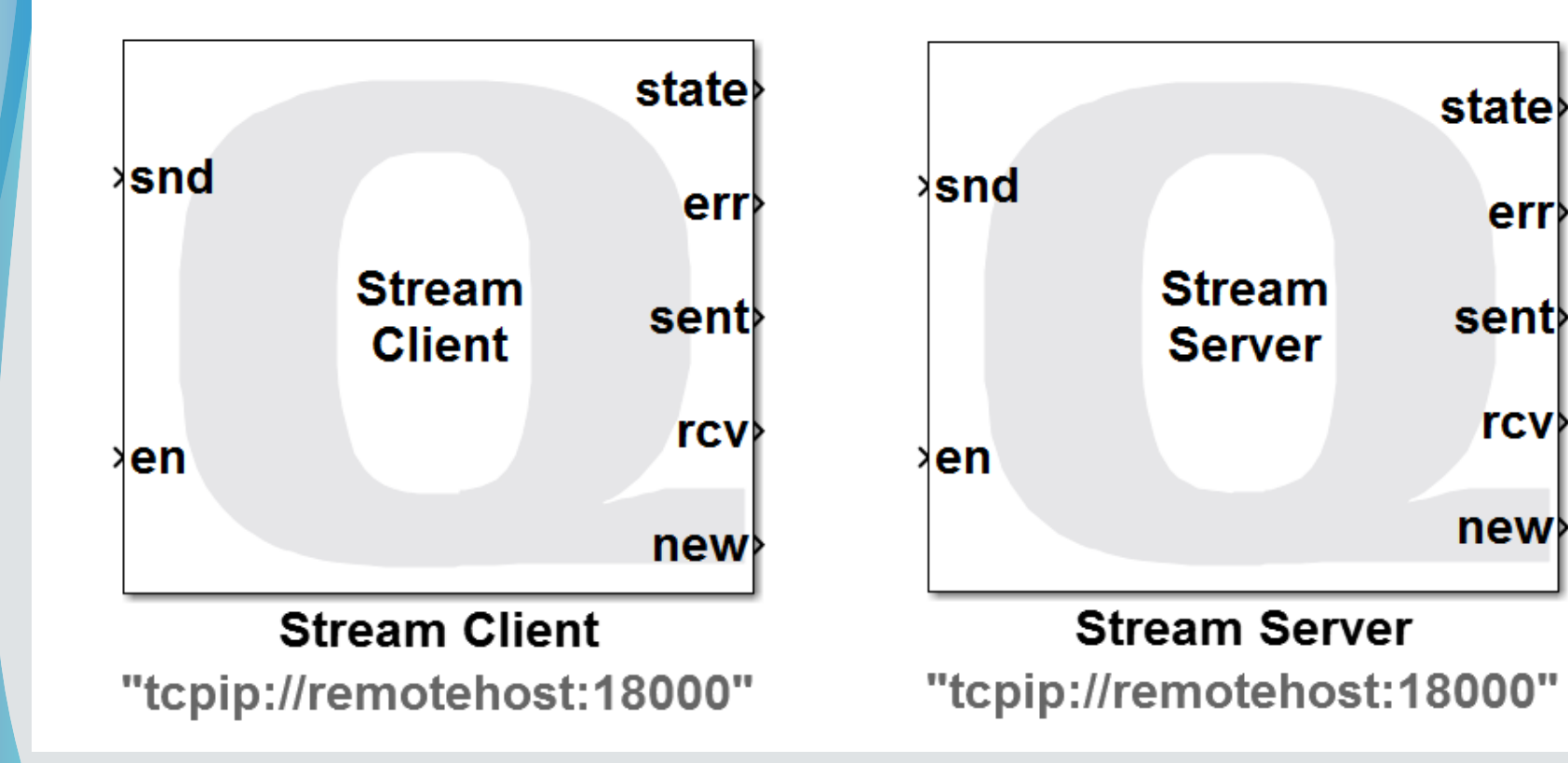

### Point Consensus Control Algorithm 50

$$
u_{ix}(t) = k_i \sum_{j=1}^{n} s_{ij}(t) (p_{jx}(t) - p_{ix}(t))
$$
  

$$
u_{iy}(t) = k_i \sum_{j=1}^{n} s_{ij}(t) (p_{jy}(t) - p_{iy}(t))
$$

• Communication Topology

$$
\bullet s_{ij}(t) = \begin{bmatrix} 1 & 1 & 0 \\ 0 & 1 & 1 \\ 1 & 0 & 1 \end{bmatrix}
$$

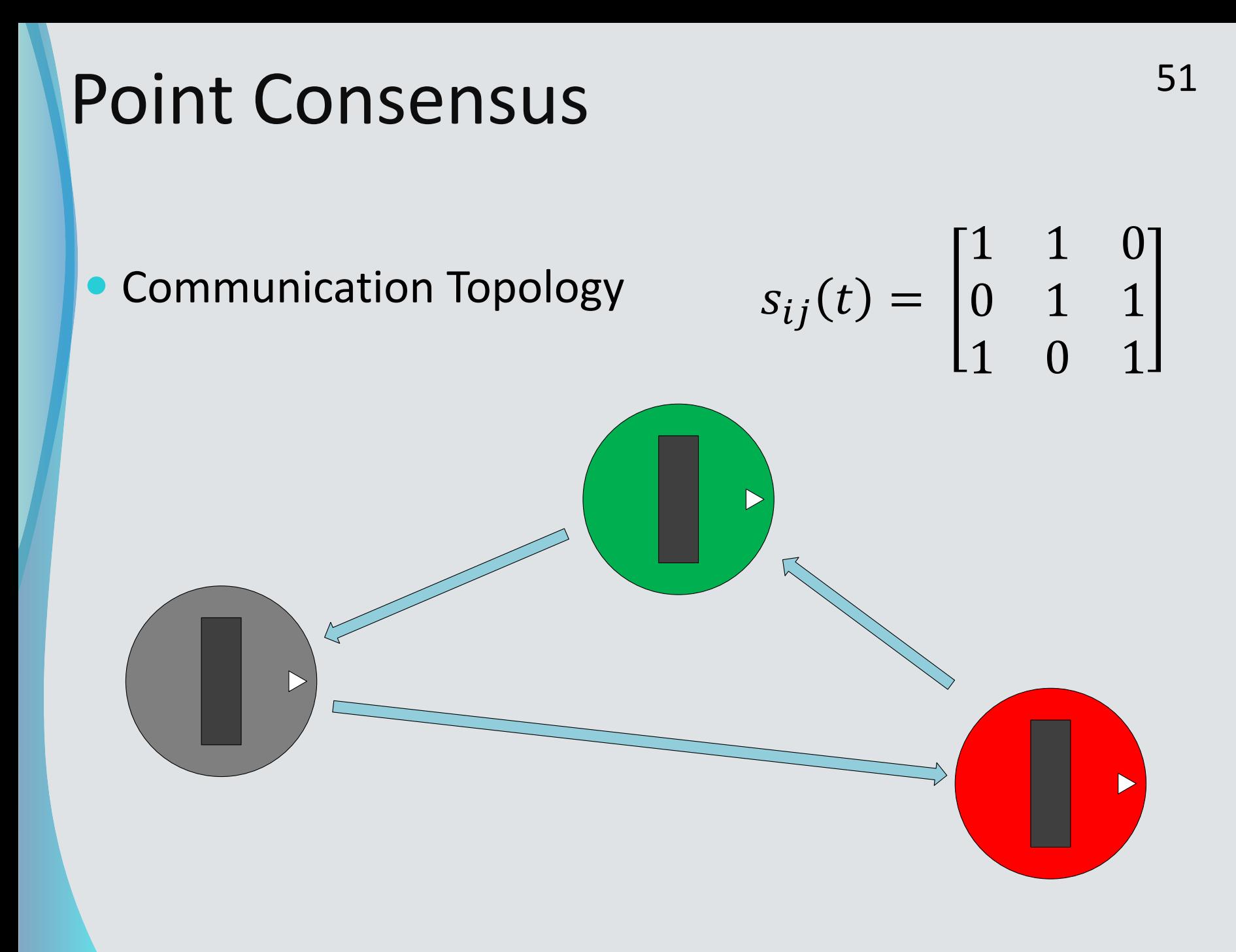

# Point Consensus 52

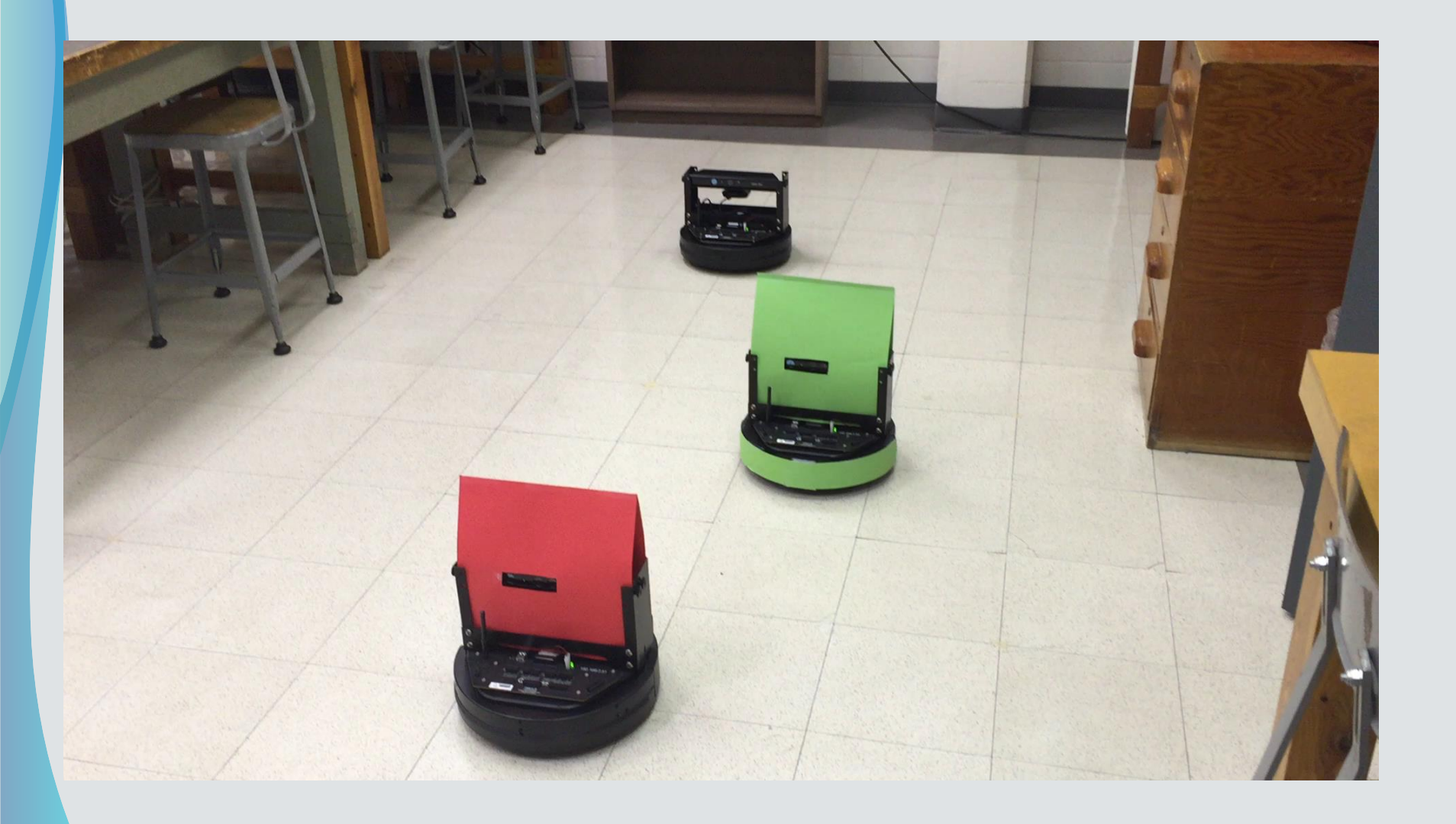

### Point Consensus 53

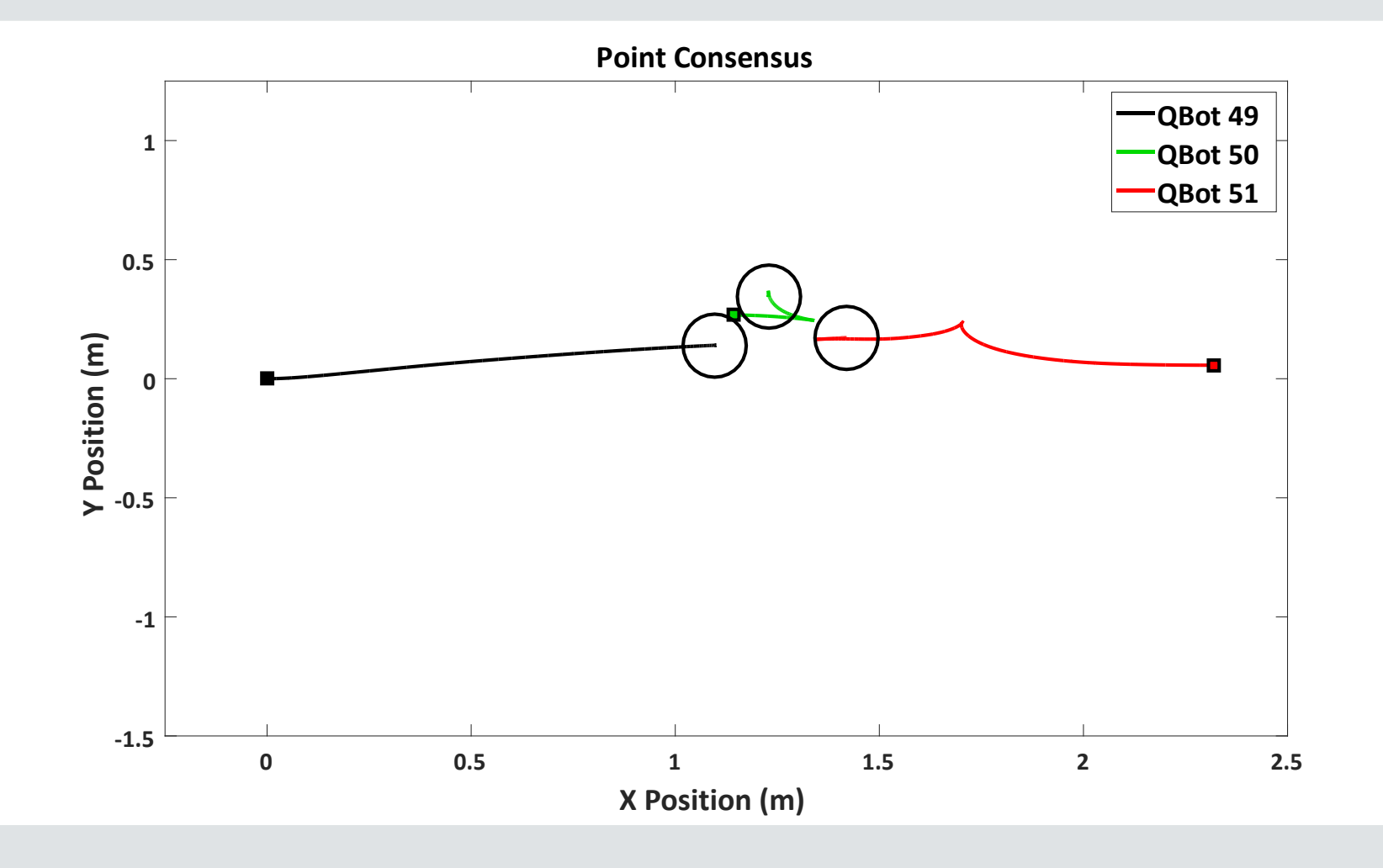

# Heading Alignment 54

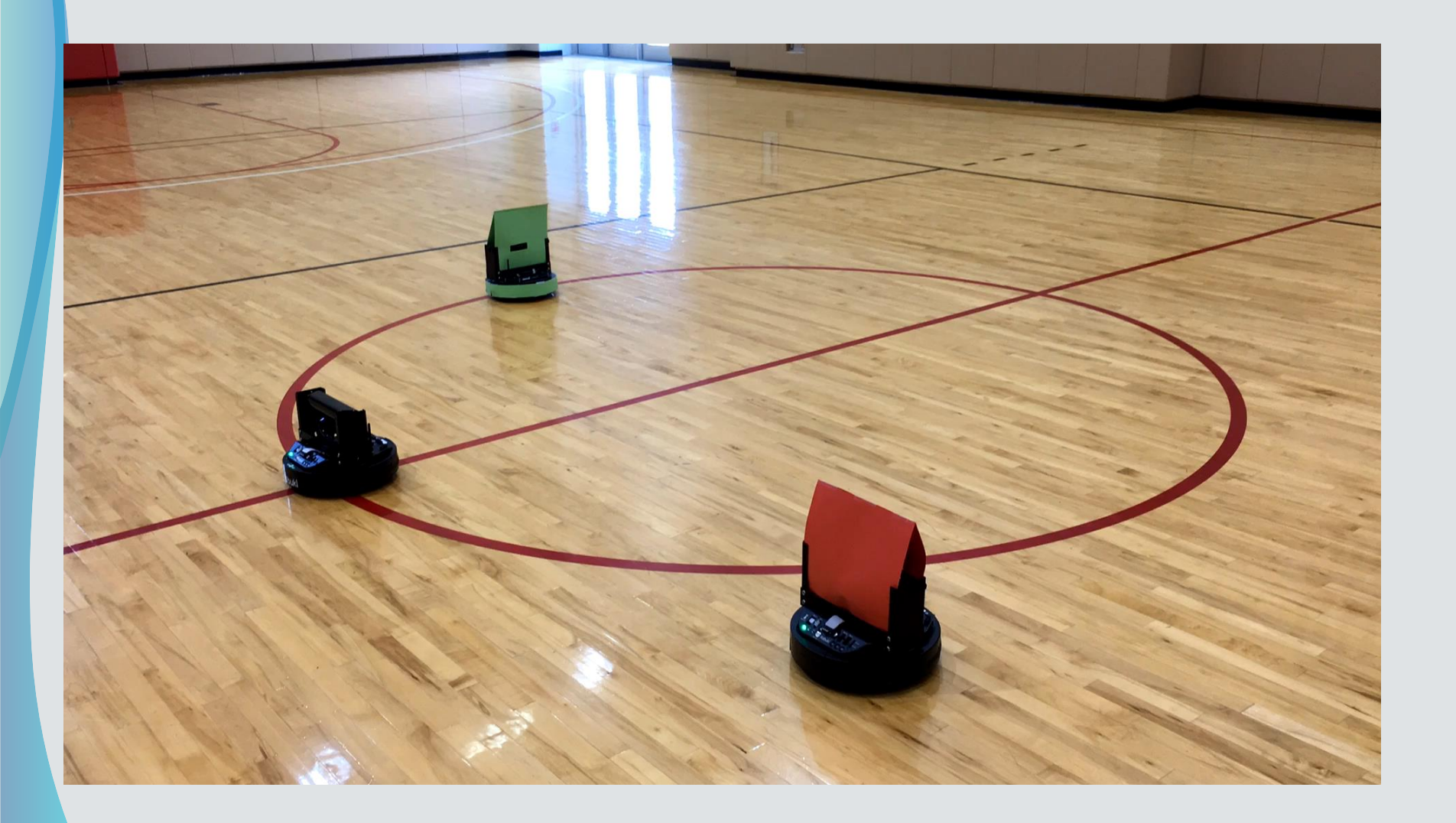

QBot 2 - Greg

55

### Object Avoidance<sup>56</sup>

### **Used Fuzzy Logic**

- Inputs taken from Xbox 360 Kinect
- Outputs are left and right motor velocities

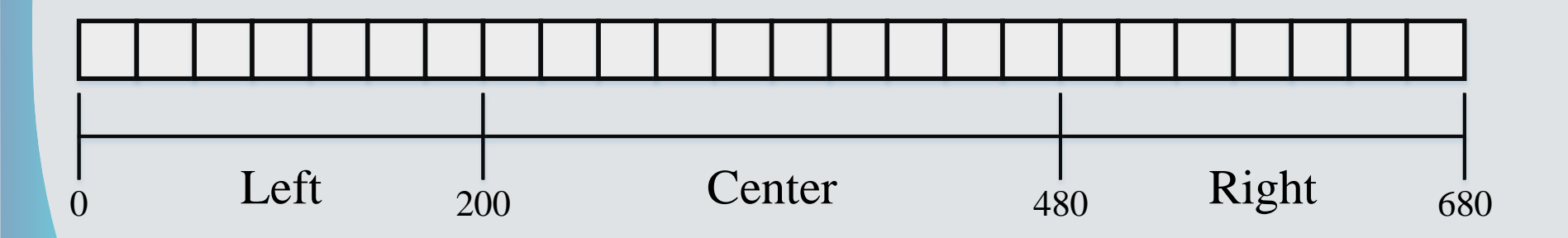

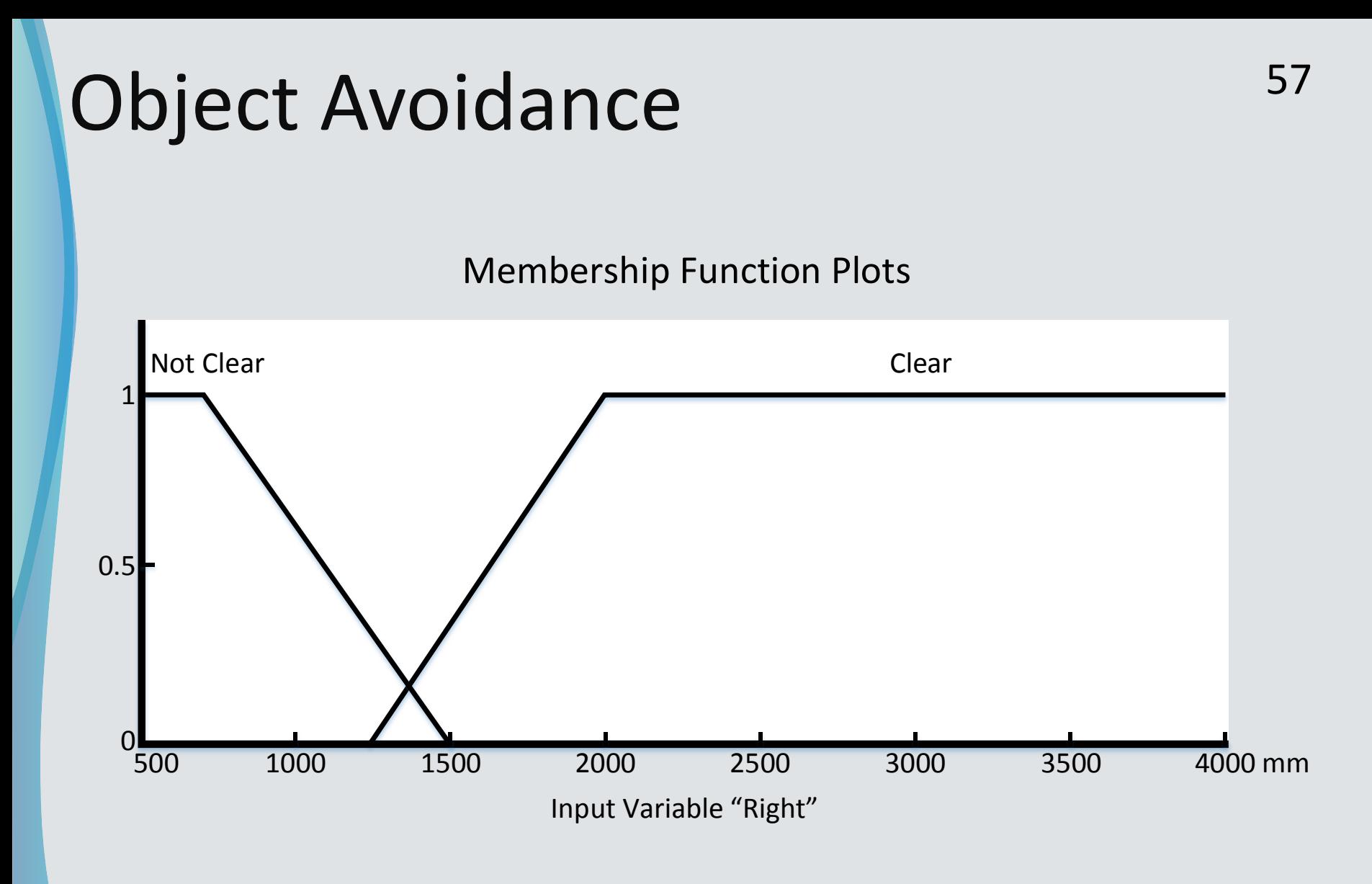

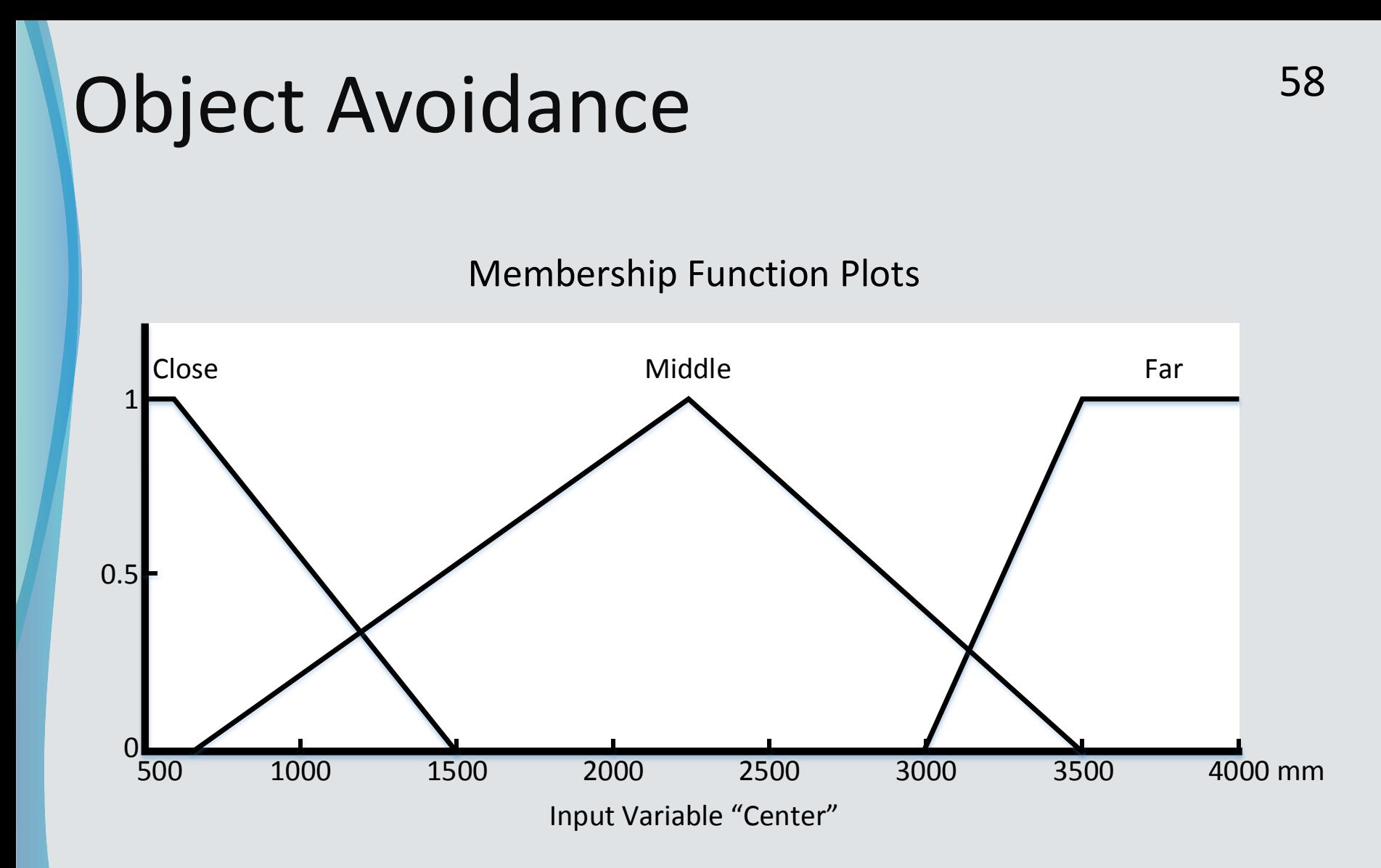

## Object Avoidance<sup>59</sup>

#### Membership Function Plots

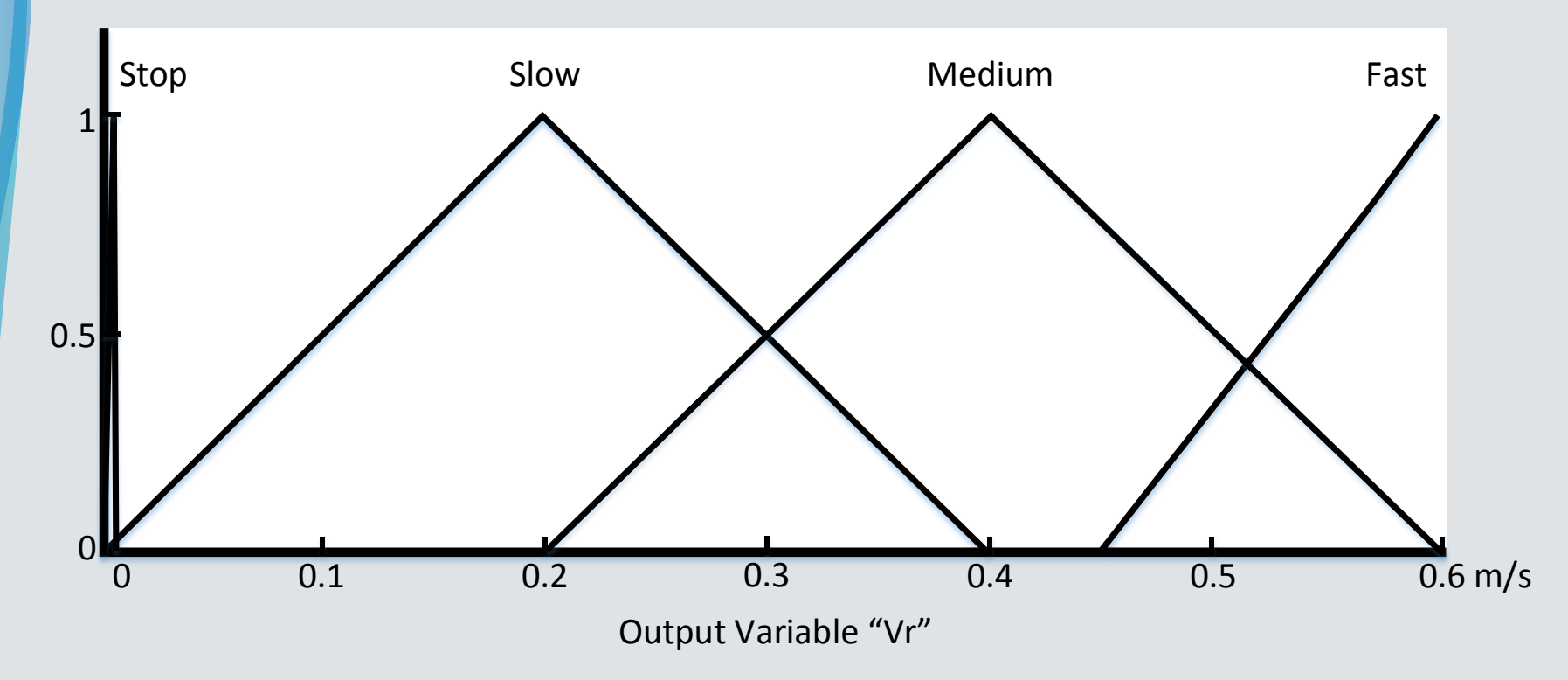

## Object Avoidance 60

#### Membership Function Plots

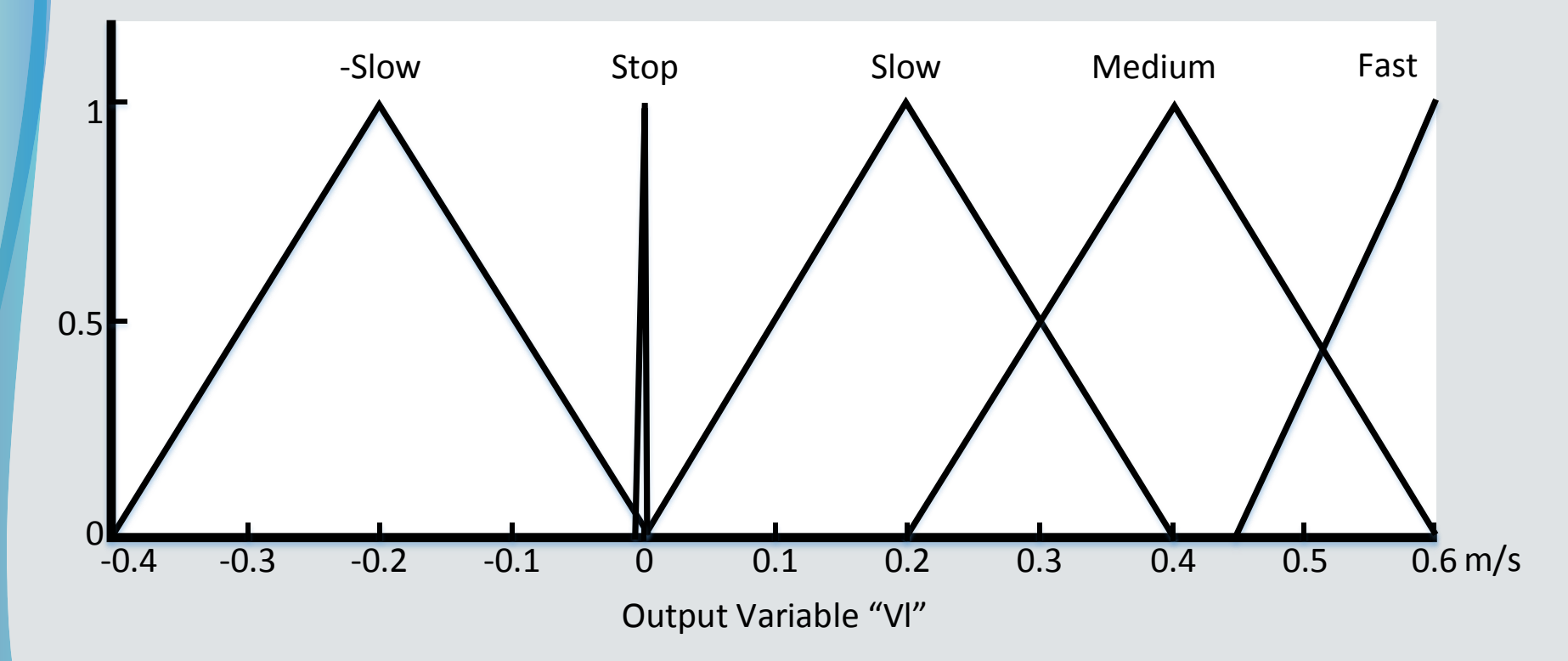

# <sup>61</sup> Fuzzy Rule Set

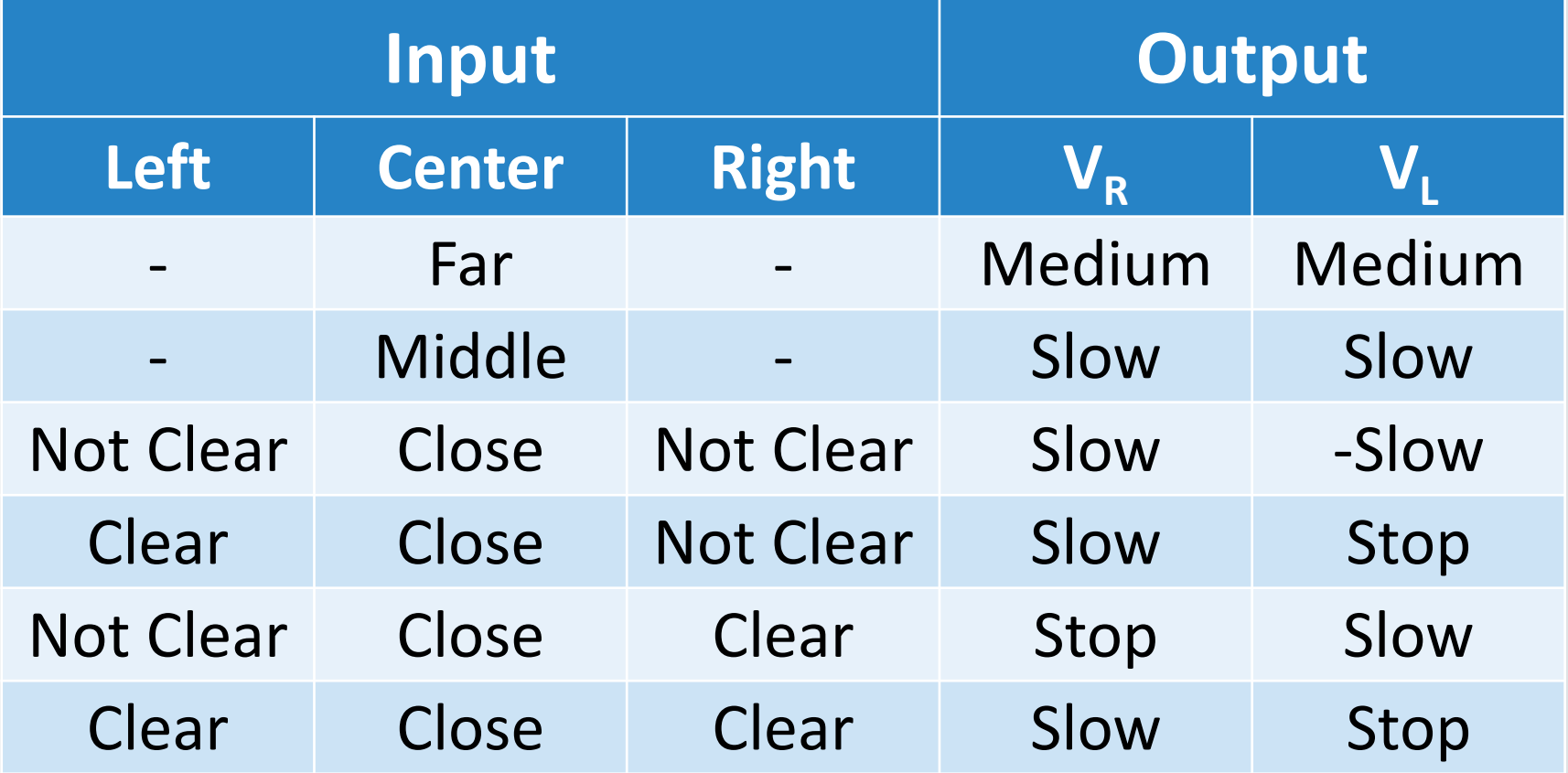

### Object Avoidance 62

 $\bullet$   $V_L = k(x_d - x) + \dot{x}_d + \Delta V_L$  $\bullet V_R = k(y_d - y) + \dot{y}_d + \Delta V_R$ 

# Object Avoidance 63

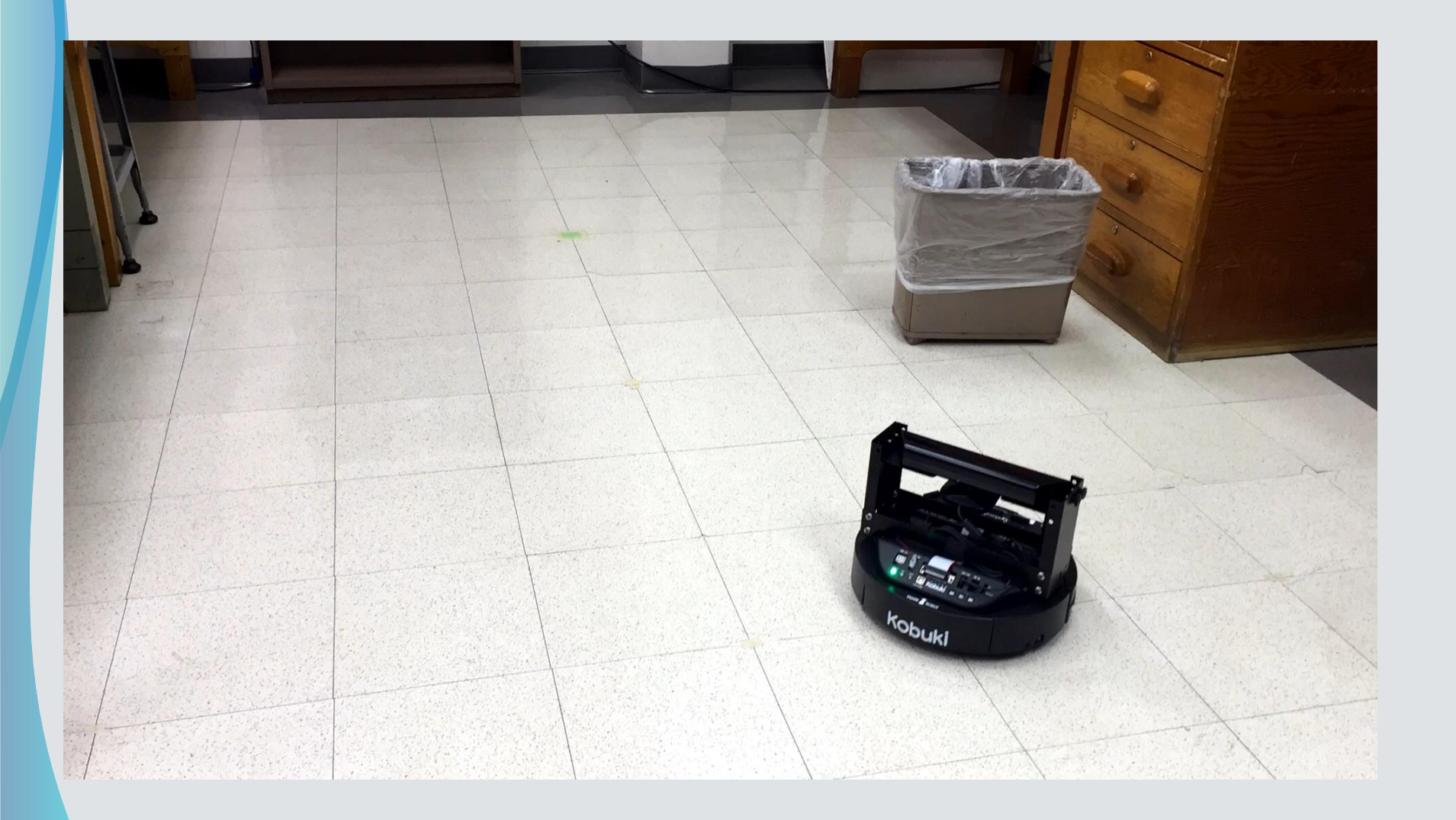

## Object Avoidance<sup>64</sup>

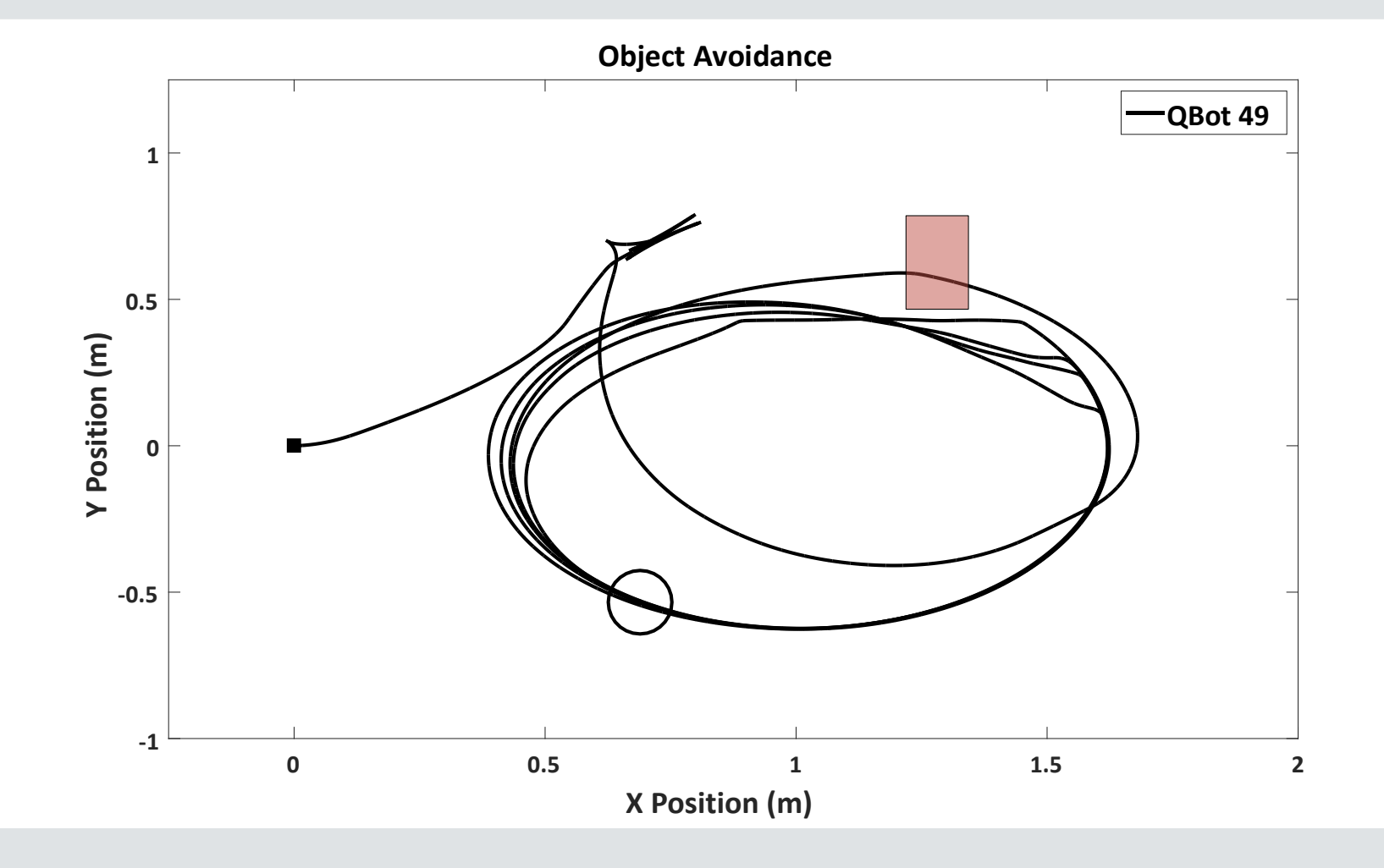

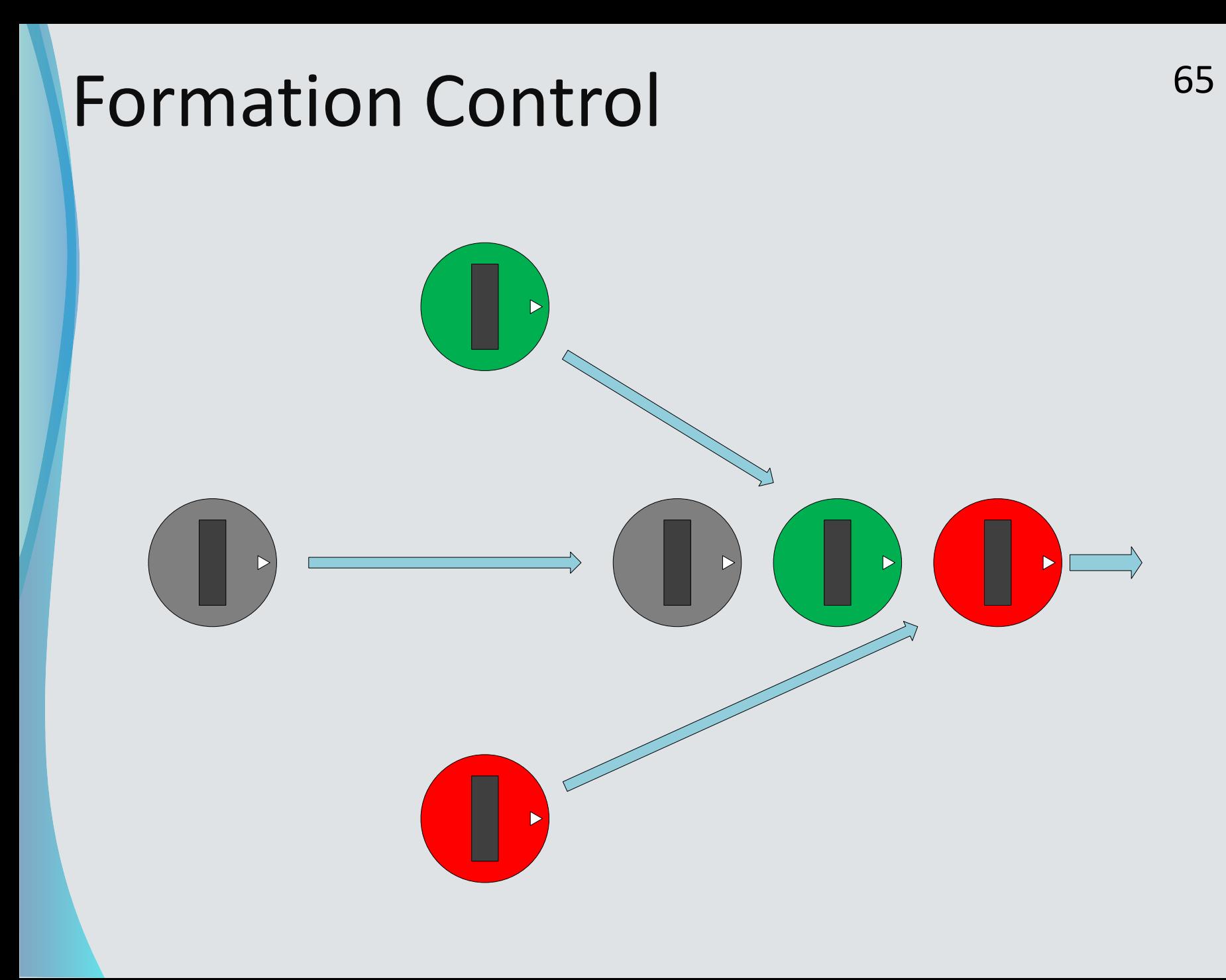

### Formation Control 66  $u_{ix}(t) = k_i$  $j=1$  $\overline{n}$  $S_{ij}(t)(p_{jx}(t) - C_{jx} - p_{ix}(t) + C_{ix})$  $u_{iy}(t) = k_i$  $\overline{n}$  $S_{ij}(t)(p_{jy}(t) - C_{jy} - p_{iy}(t) + C_{iy})$

 $j=1$ 

## Formation Control 67

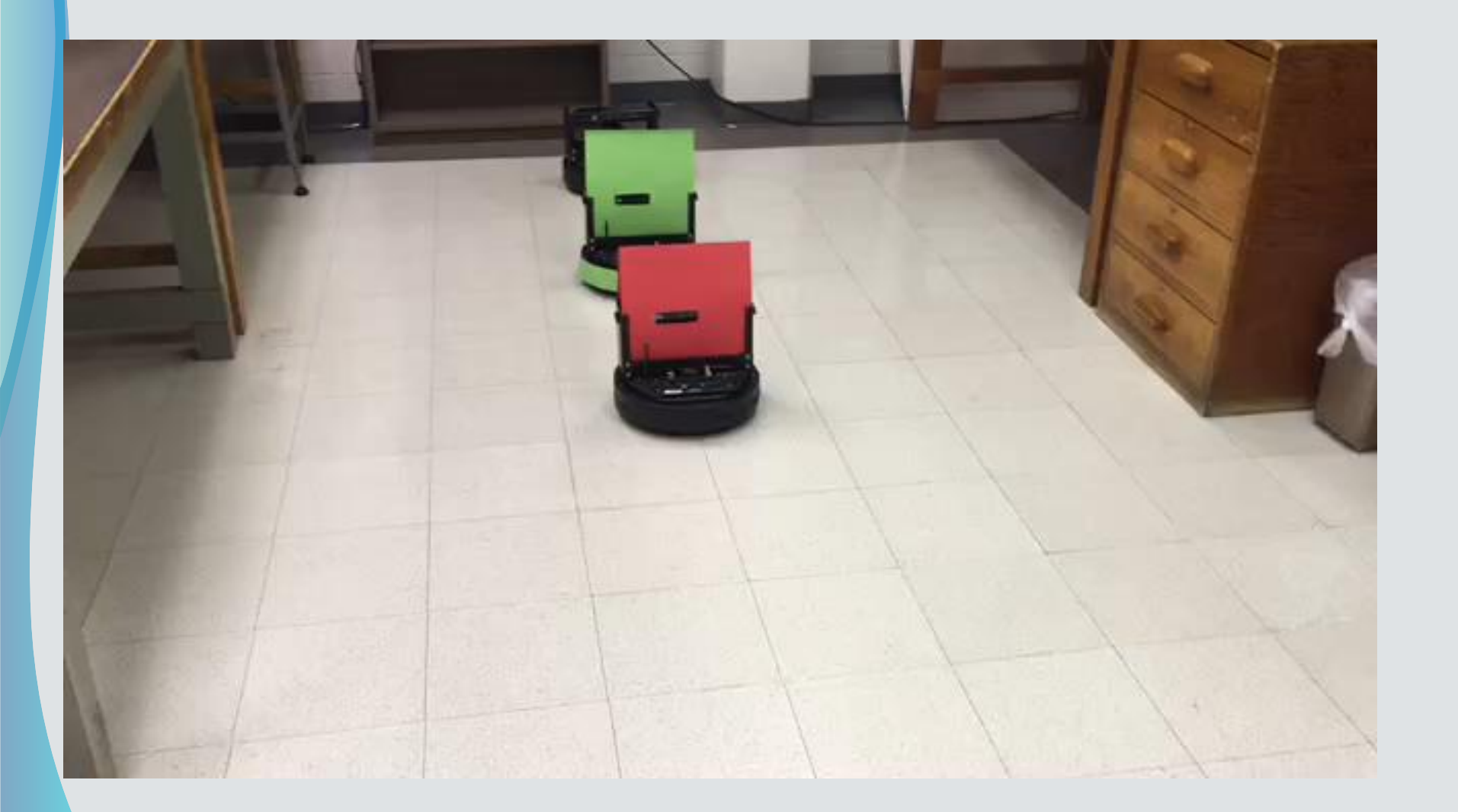

## Formation Control 68

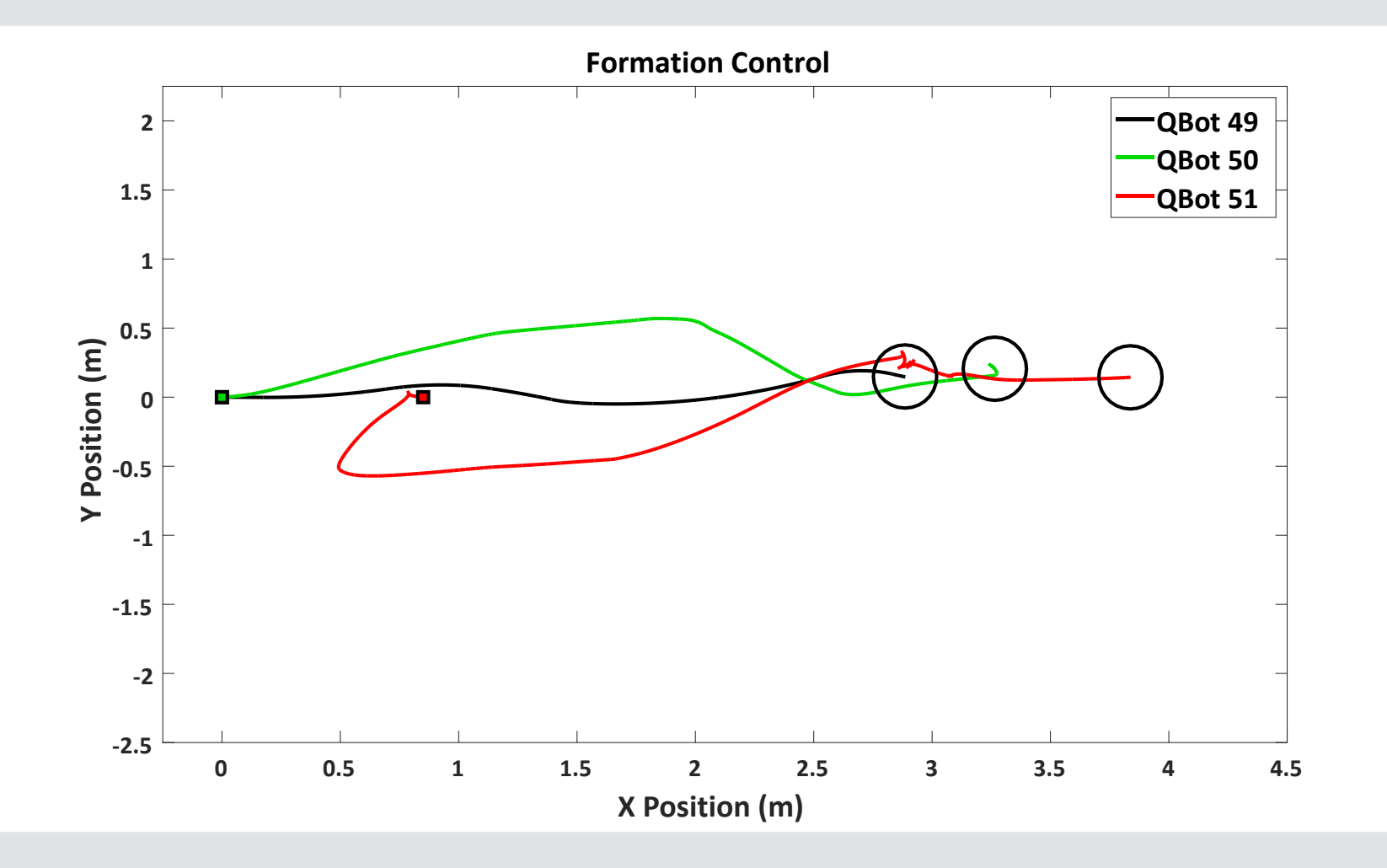

# IV. Summary & Conclusions

### Problems Encountered 20

### **• E-puck**

- CMOS camera
- For communication between different platforms, additional circuity was needed
- **Kilobot** 
	- Kilobot motors need frequent calibration
	- Small size makes it difficult for QBot 2 to detect
	- Lack of sensory information

### Summary & Conclusions<sup>71</sup>

- Designed cooperative control algorithms for heterogeneous groups of robots
- **Implemented algorithms on different robot platforms**

### Future Work <sup>72</sup>

- Cross-platform communication
- **Implement E-puck camera**
- Further development of formation algorithms
- Complete E-puck to Kilobot communication
- Add IR messaging system to QBot 2
- Improve QBot 2 algorithm to avoid objects consistently
### Acknowledgements<sup>73</sup>

- Our group would like to thank Dr. Wang & Dr. Ahn for their support throughout the project.
- Our group would also like to thank Mr. Mattus and Mr. Schmidt for their technical support.

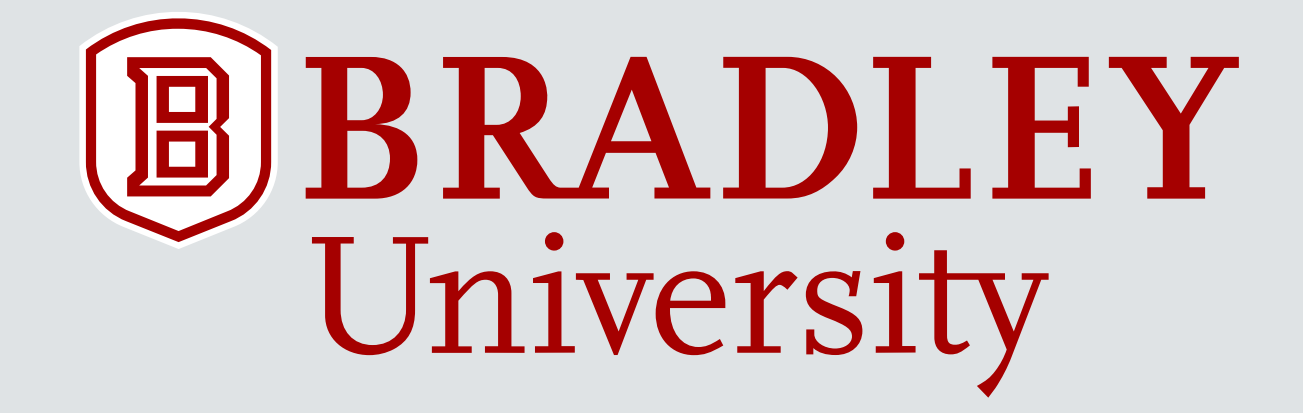

# **COOPERATIVE CONTROL OF HETEROGENEOUS MOBILE ROBOTS NETWORK**

Gregory Bock, Brittany Dhall, Ryan Hendrickson, & Jared Lamkin **Project Advisors:** Dr. Jing Wang & Dr. In Soo Ahn Department of Electrical and Computer Engineering April 26th, 2016

### Division of Labor Overview 75

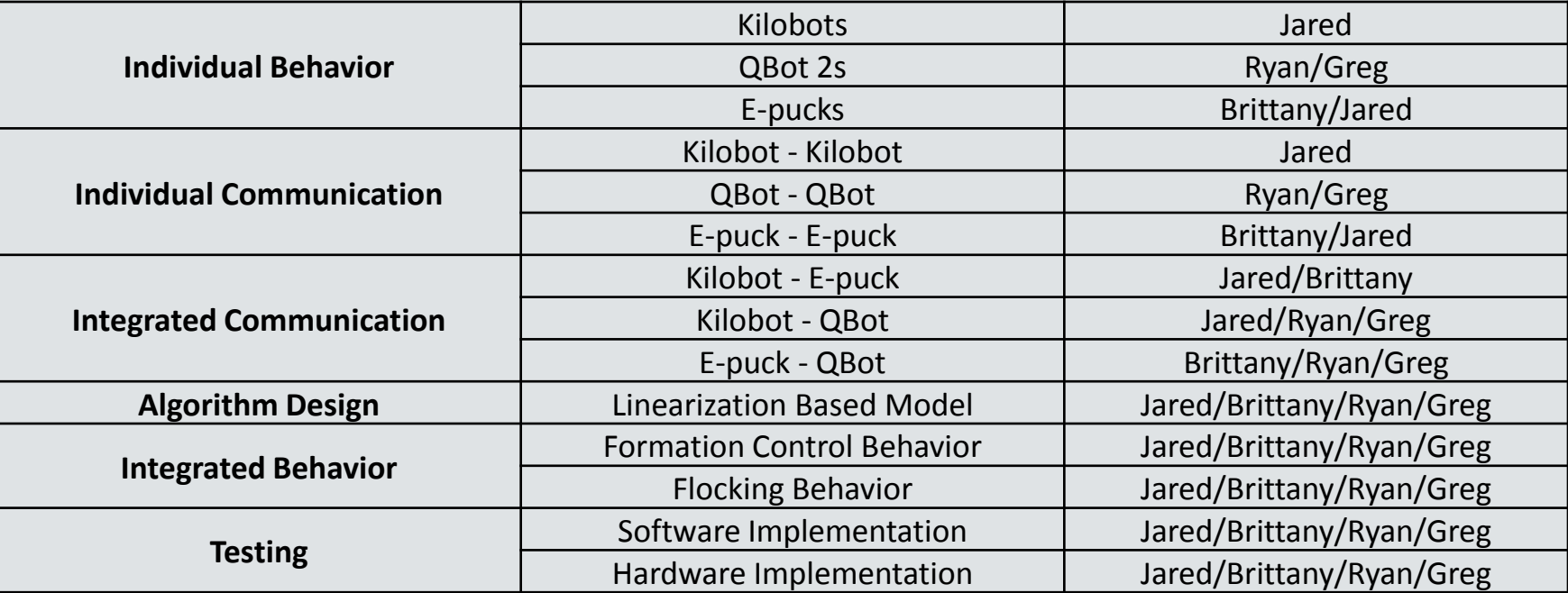

#### Algorithm Test Platforms<sup>76</sup>

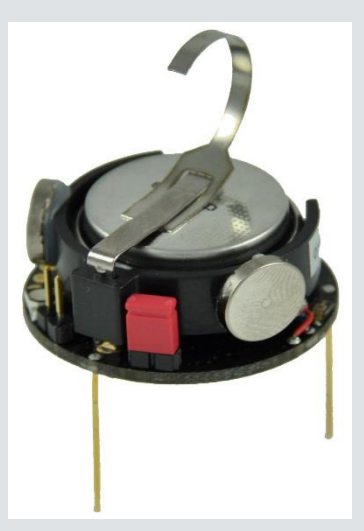

Kilobot E-Puck QBot 2

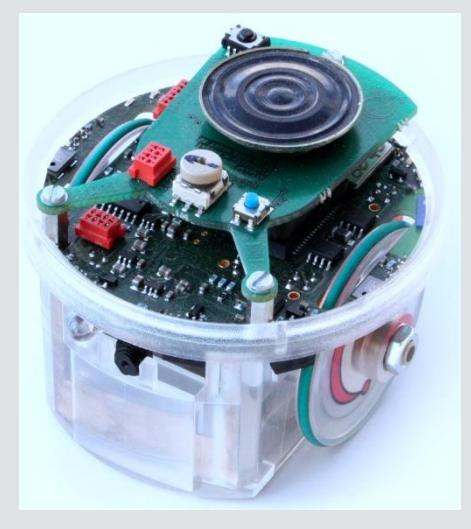

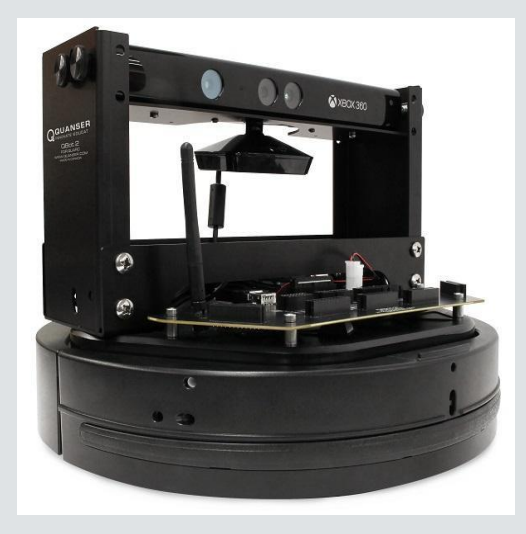

# Unbricking the E-pucks 77

- Uses the MPLAB ICD 3 In-circuit Debugger
- MPLAB IDE v8.30
- **Erases the Flash memory by powering the E-puck** through the ICD 3

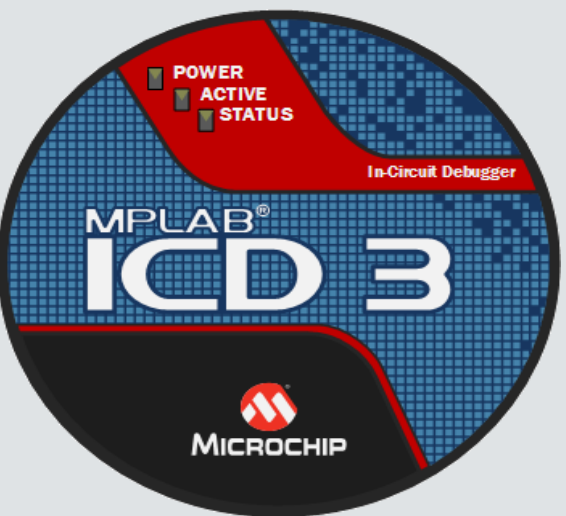

# <sup>78</sup> Changing the Original Timer

- E-puck's clock speed is 8 times faster than the Kilobot
- Increased the timer of the E-puck by a factor of 8 to slow down the rate at which the message was sent to Kilobot
- Change was made to allow Kilobots to sync with Epuck messaging

# Object Avoidance<sup>79</sup>

**• Inputs taken from Xbox 360 Kinect** 

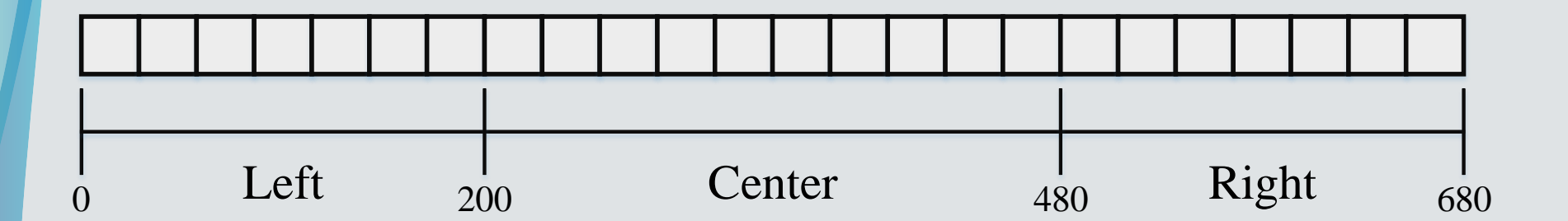

### Oscilloscope Screen Captures from  $80$ the Infrared Receiver Circuit

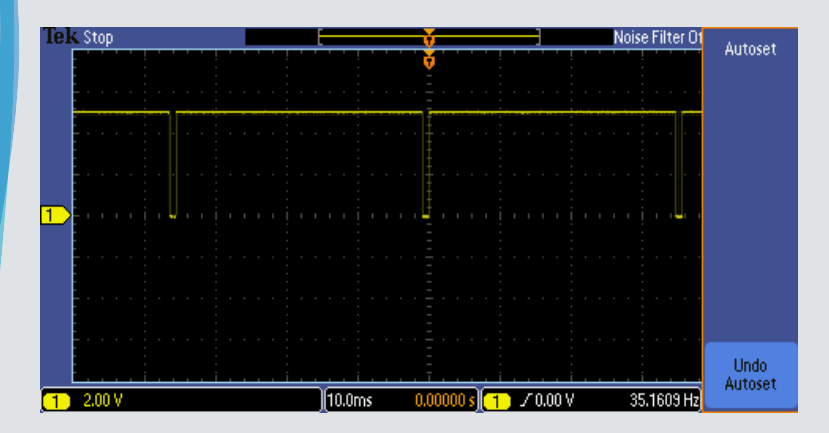

Original timer used in initial Kilobot testing

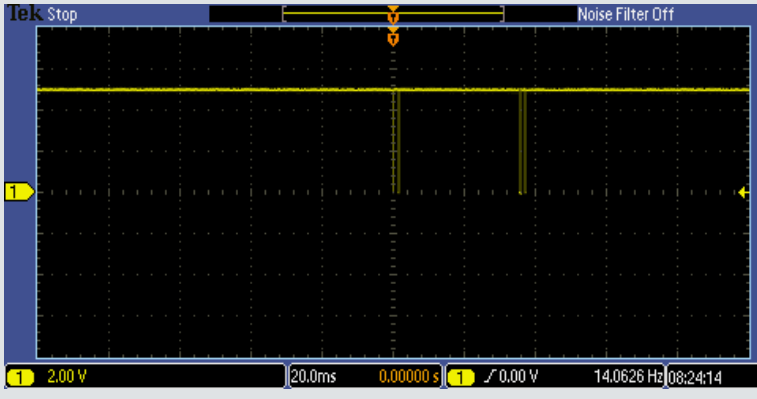

Increased original timer by a factor of 8

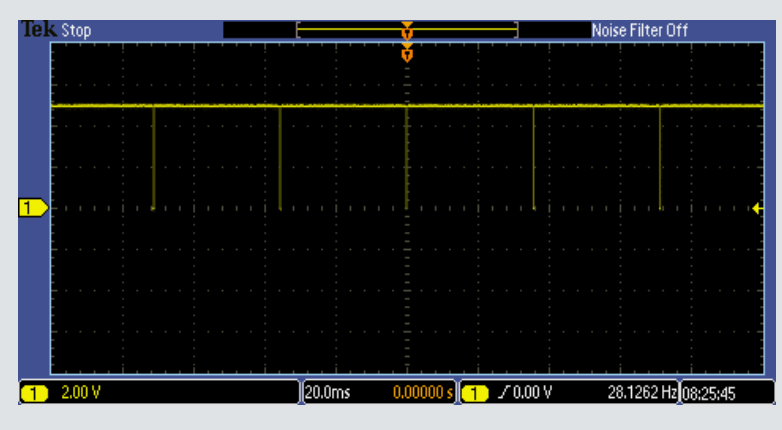

Decreased original timer by a factor of 8

### Advanced Localization: Distributed  $81$ **Trilateration**

- **Gradient is only a 1D localization**
- Minimum of 3 fixed agents as reference points
- Non-localized agents assume position (0,0)
- Determine actual distance to non-localized agent
- Calculate assumed distance

## <sup>82</sup> Advanced Localization: Distributed **Trilateration**

- **Direction Vectors are generated from reference to** unknown
- Generate assumed coordinates from Vectors and measured Distances
- New position is determined using assumed position and previous position

#### Integrated Communication Set-up 83

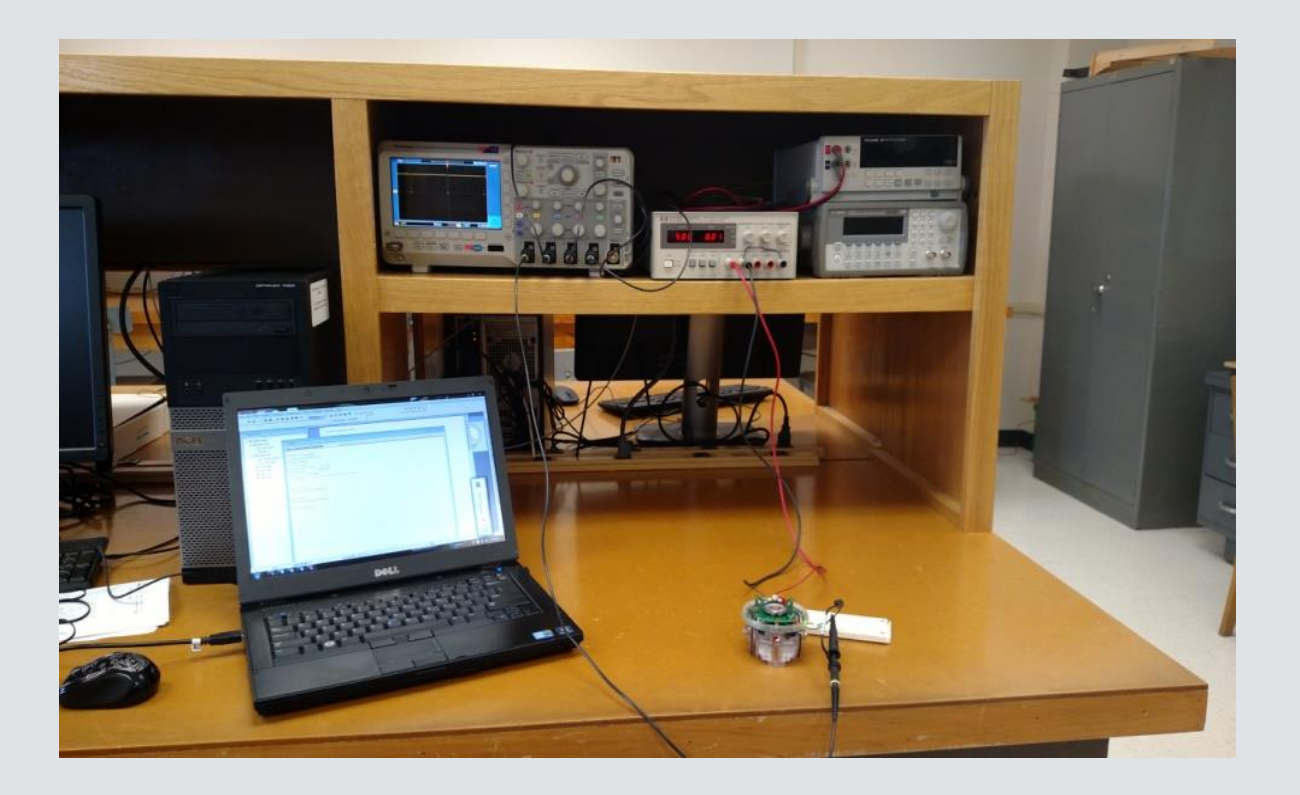

#### Project Platform Costs 84

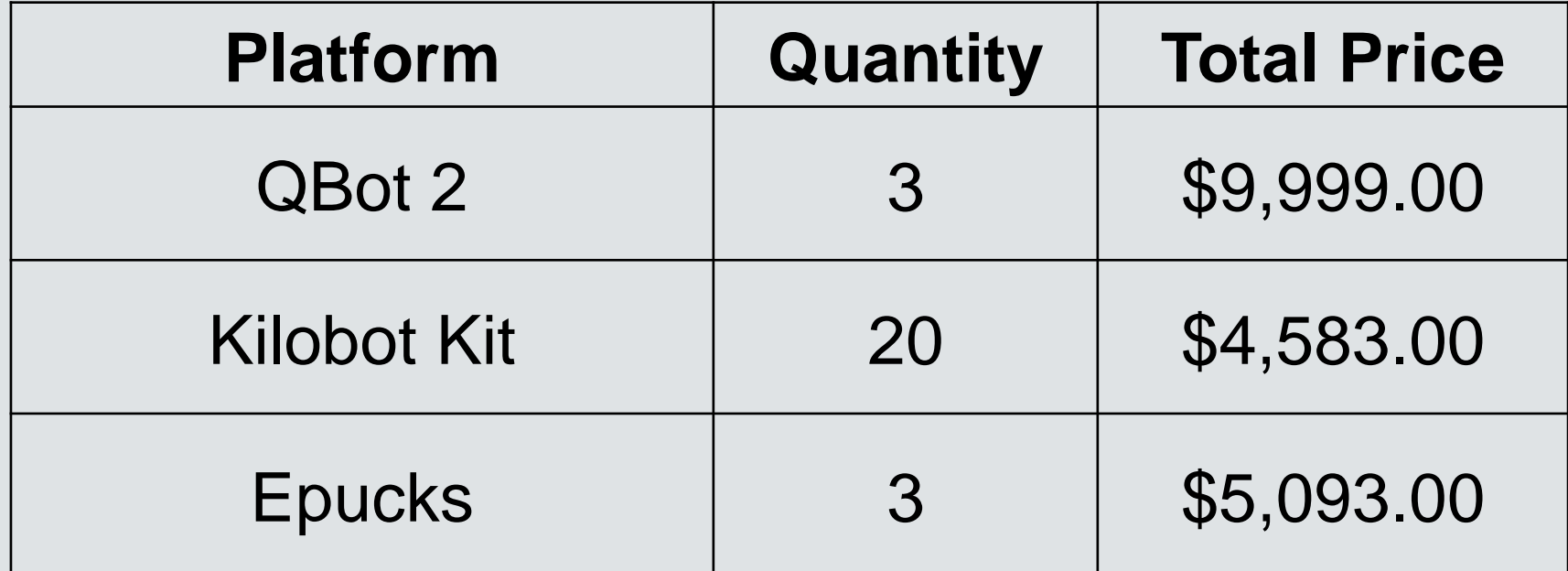

# Programming Software Costs 85

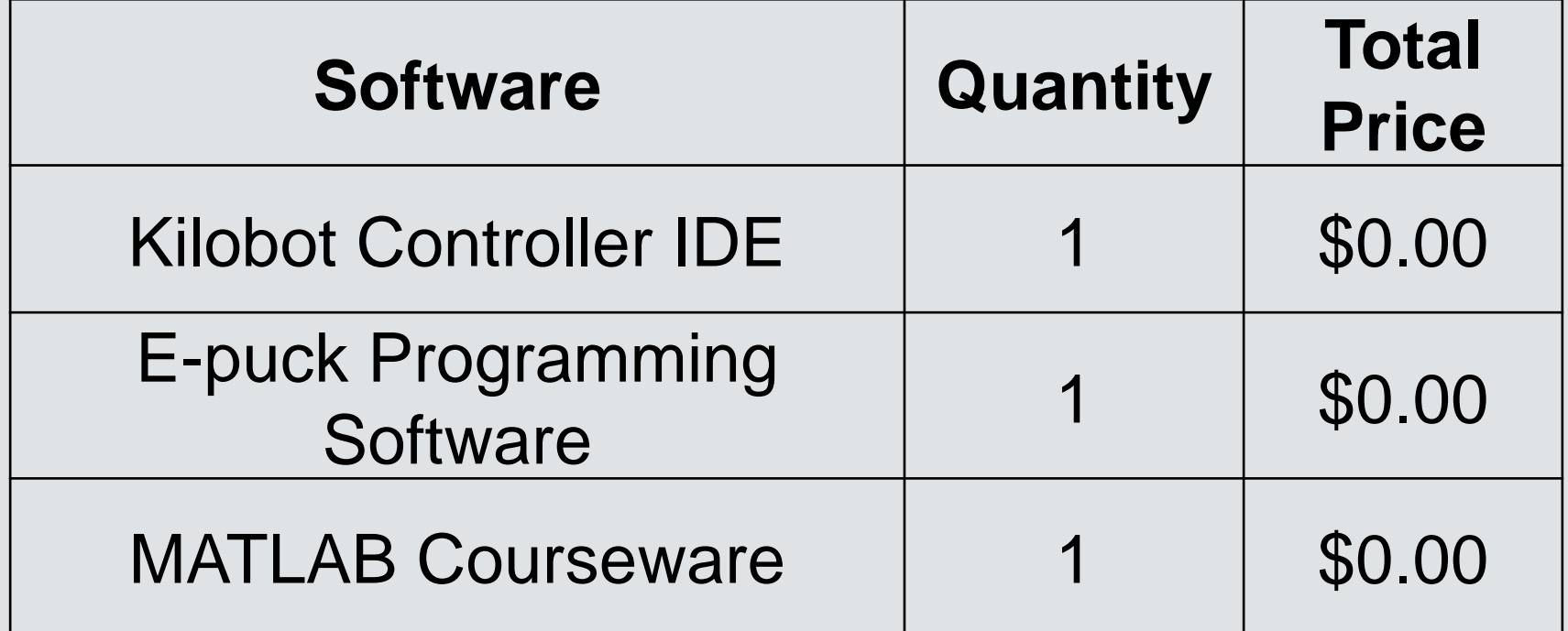

#### E-puck Object Following Code <sup>86</sup>

```
/** Motor speed controlled depending on front proximity sensor values **/
#include "p30f6014A.h"
#include "e epuck ports.h"
#include "e init port.h"
#include "e ad conv.h"
#include "e_prox.h"
#include "e_motors.h"
#define DELAY 50000
int main()long timer = 0;
   //system initialization
   e init port();
                       // configure port pins
   e init ad scan (ALL ADC); // configure Analog-to-Digital Converter Module
   while (1) {
      if (e get prox(0) > 500) {
                               //escape
         e_set_speed_left(0);
          e set speed right(0);
      } else if (e get prox(0)>100) { //follow
          e set speed left (400);
          e set speed right (400);
      \} else \{//stop
          e set speed left(0);e set speed right (0);
      //wait a little to let the robot move
      for (timer = 0; timer < DELAY; timer++);
```
#### QBot Point Convergence Code 87

```
v11 = k1*(z21 - z11); & Calculate velocity in x direction
v12 = k2*(z22 - z12); % Calculate velocity in y direction
mat = [cos(myTheta) -d/2*sin(myTheta); sin(myTheta) d/2*cos(myTheta)];
myControl = inv(mat)*(v11; v12);
```

```
% Determine total velocity
V = myControl(1);
```

```
% Determine angular velocity
omega = myControl(2);
```

```
% Determine left and right wheel velocity
VI = (2*V-d*omega) / 2;Vr = (2*V+d*omega) / 2;
```
# QBot Obtained Angle Equation 88

 $\alpha = (320 - column) * (57/640) * (\pi/180)$ 

# <sup>89</sup> HIL Write Block

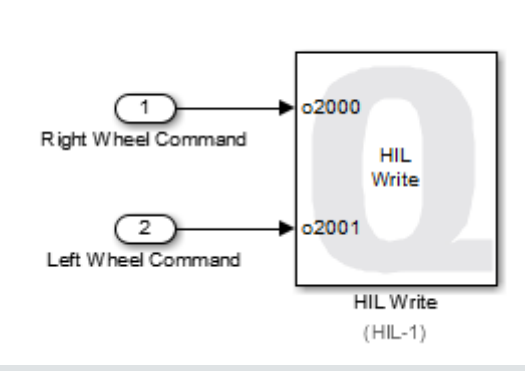

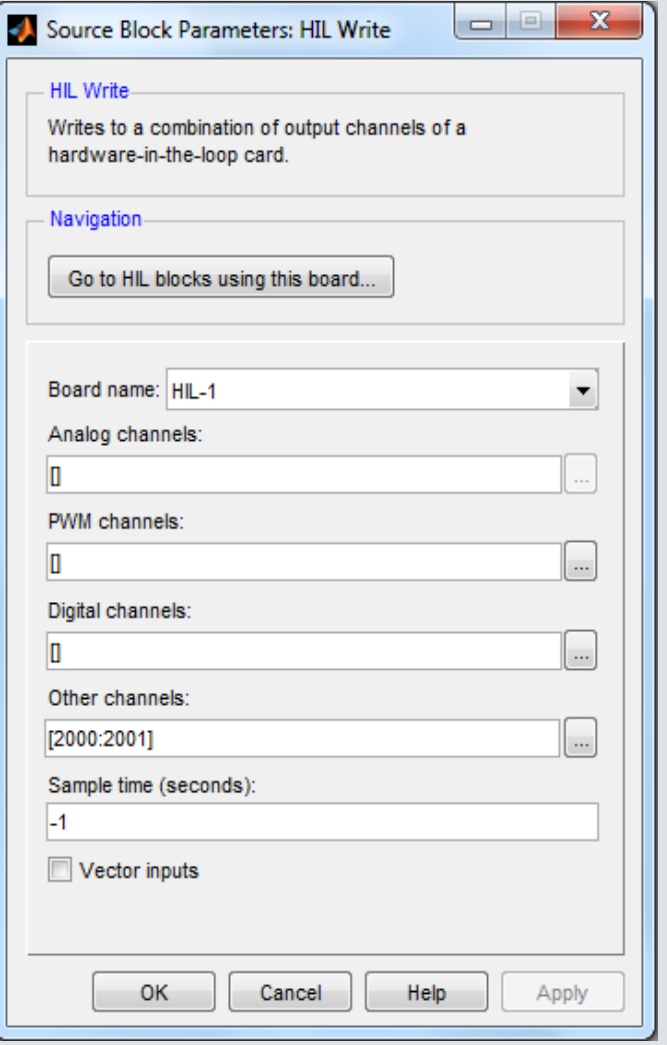

# Find Object Parameters 30

- Specify RGB values
- Value threshold
- Number of objects

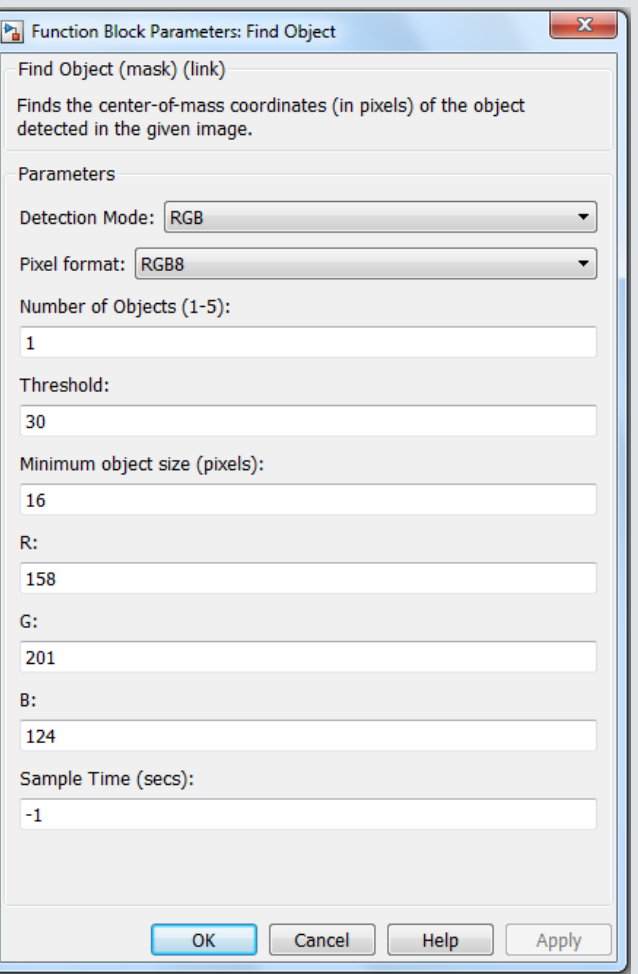

# Overall Simulink Model 191

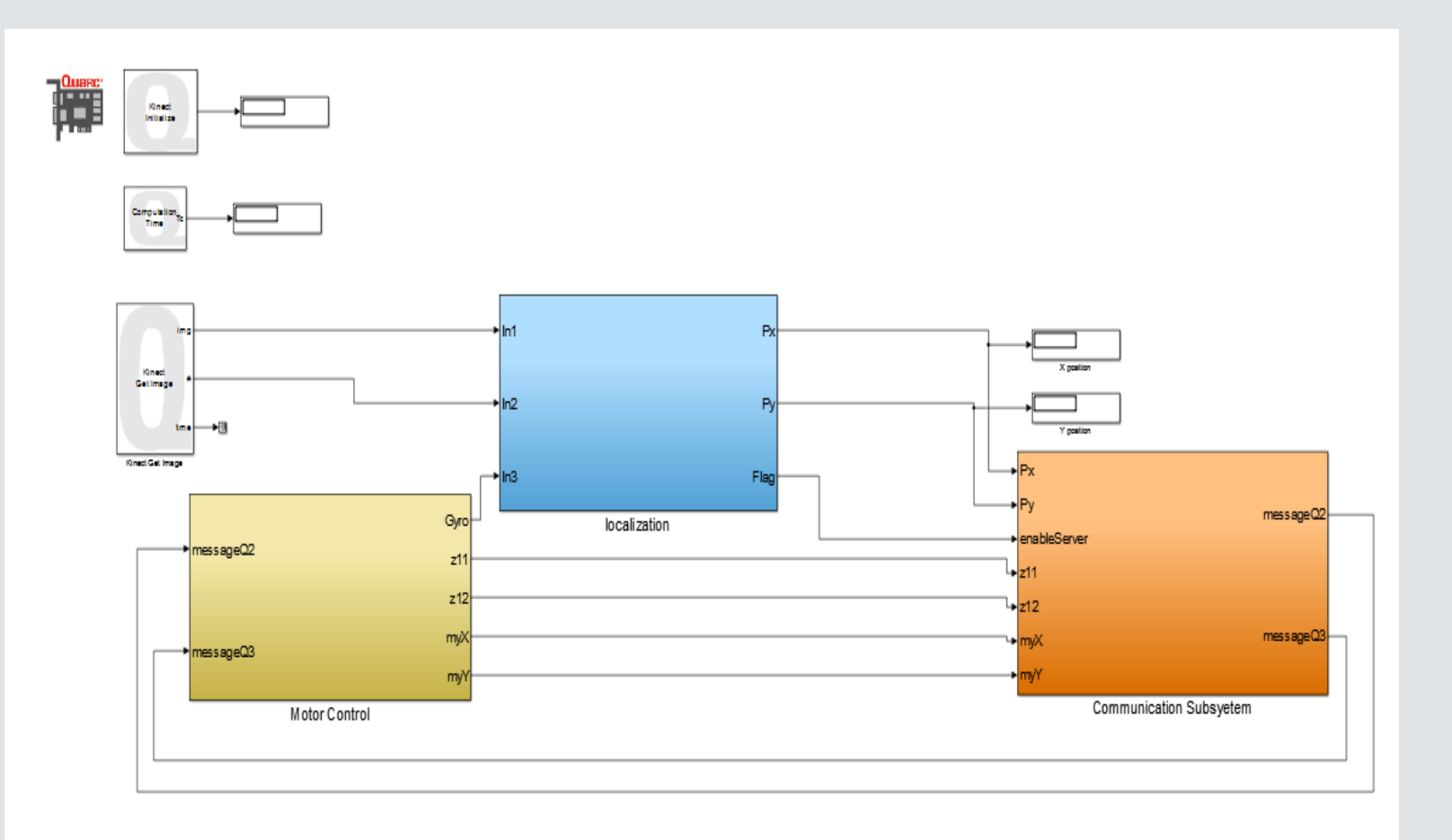

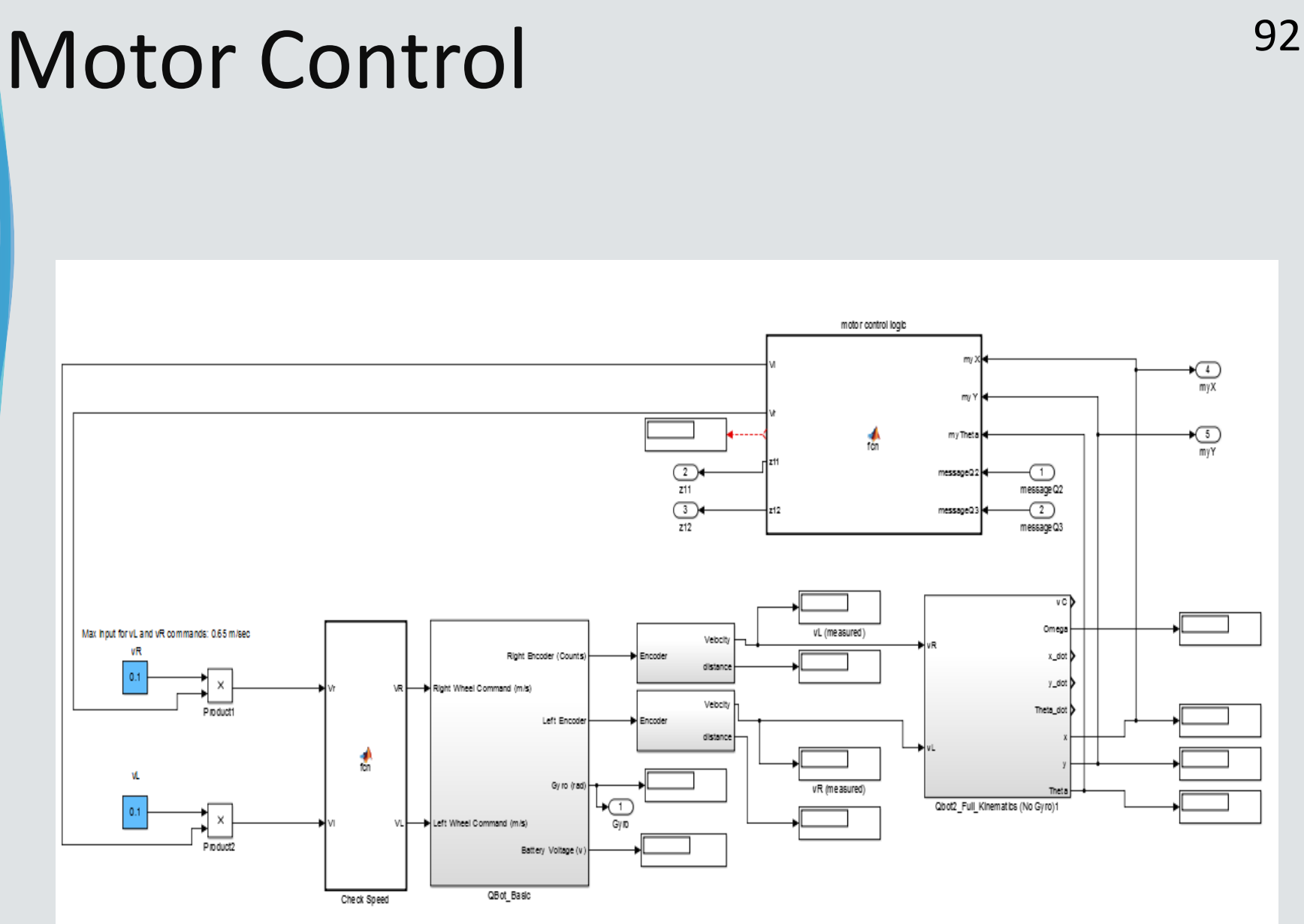

### Localization Equations and the set of the set of the set of the set of the set of the set of the set of the set of the set of the set of the set of the set of the set of the set of the set of the set of the set of the set

• 
$$
C_i = \sqrt{(x_0 - x_i)^2 + (y_0 - y_i)^2}
$$
  
\n•  $V_i = \frac{x_0 - x_i}{C_i}, \frac{y_0 - y_i}{C_i} >$   
\n•  $n_i = (x_i, y_i) - D_i * V_i$   
\n•  $(x_0, y_0) = (x_0, y_0) - \frac{(x_0 - n_{ix}, y_0 - n_{iy})}{4}$ 

### <sup>94</sup> Color Consensus

- Kilobots are initialized with a random number
- Each number corresponds to a color
- Kilobots then begin transmitting value
- Kilobots receive messages and keep track of how many neighbors are what color
- Kilobots then change their color to most prevalent color

# Color and Object Detection <sup>95</sup>

- The E-puck CMOS camera is capable of 640X480 resolution, in color or grayscale
- However, the image is too large to process, so instead we use a 1X120 image
- Color uses RGB565, where each pixel has 5 bits for red, 6 bits for green, and 5 bits for blue

# Color and Object Detection <sup>96</sup>

- **First step to object detection is edge detection**
- The image array is searched for two edges, from both left and right starting positions
- Individual pixels are compared to the average of the previous ten pixels
- If the difference is greater than three, that location is set as an edge
- Based on the number of edges found (0,1,2,3,4), The E-puck calculates where the center of the object is, and how wide it is.

# Color and Object Detection <sup>97</sup>

- After Edge detection is complete, the E-puck moves on to color comparison
- The E-puck computes the average RGB value of the object
- The average is compared to the specified value within a certain tolerance
- If the comparison is acceptable, The E-puck begins maneuvering to it.

# Odometry and the state of the state of the state of the state of the state of the state of the state of the state of the state of the state of the state of the state of the state of the state of the state of the state of t

$$
\begin{aligned}\n\bullet \Delta \theta &= \frac{(\Delta R - \Delta L)}{2} \\
\bullet \Delta S &= \frac{(\Delta R + \Delta L)}{2} \\
\bullet \Delta x &= \Delta S * cos \left(\theta + \frac{(\Delta \theta)}{2}\right) \\
\bullet \Delta y &= \Delta S * sin \left(\theta + \frac{(\Delta \theta)}{2}\right) \\
\bullet x(k+1) &= x(k) + \Delta x \\
\bullet y(k+1) &= y(k) + \Delta y \\
\bullet \theta(k+1) &= \theta + \frac{(\Delta \theta)}{3}\n\end{aligned}
$$